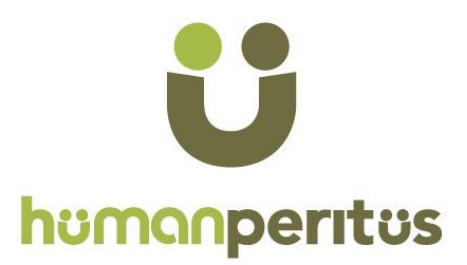

# **UGC NET Commerce- Previous Years Question Papers**

In any UGC NET exam, you will find large number of questions appearing from previous papers. So whatever sources/books/websites/coaching you are preparing from, going through previous papers is a MUST.

So, how to make best use of these question papers ? Start solving papers one by on. While solving each question, try to understand the "entire concept" not just the given "question". For example, if question is:

**Which of following is not one of 4 Ps of marketing? (A) Product (B) Price (C) Place (D) Process**

Now do not just look for the Answer (Option D)? Also find out, what exactly is 4 Ps of marketing? Which management Guru gave this concept? What each P stand for? What are additional 3 Ps for Services? etc. Do not just solve the particular question…Learn the Concept…Questions will not repeat in next exam…Concepts will repeat...You should be equipped handle any question on 4 Ps of Marketing, just because you did one question.

Please mind it that, it will take time. May be 8-10 hours for each paper…. But if you attempt all previous years' papers with this approach, no one can stop you from getting very good score in UGC NET.

Human Peritus courses have been designed with this approach only. By doing it over the years, we have reached a stage, where consistently more than 85-90% of questions in the exam, are from our course. Check the website of HUMAN PERITUS, to understand how thousands of students are clearing UGC NET with us.

If you have something else on your mind, you may connect with our team.

Email- **contact@humanperitus.com** Phone- **9717781110** Website- **humanperitus.com**

All the Best.

# **HUMAN PERITUS** www.humanperitus.com

#### Signature and Name of Invigilator

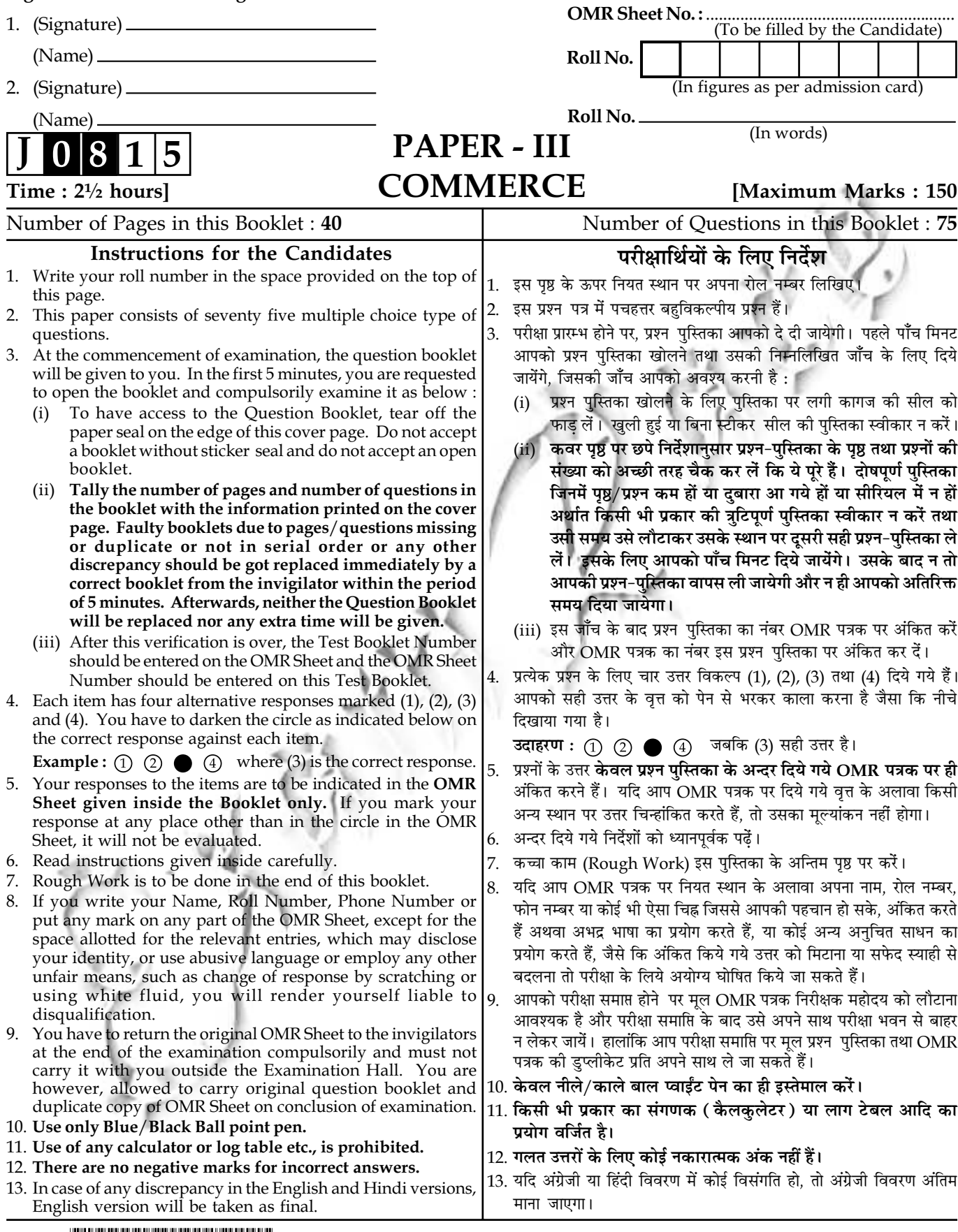

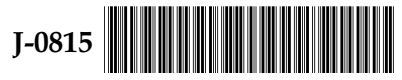

**P.T.O.** 

#### **COMMERCE**

#### **PAPER - III**

- Note: This paper contains seventy five (75) objective type questions of two (2) marks each. All questions are compulsory.
- $\mathbf{1}$ . GNP at market prices - Indirect taxes + subsidies is referred to as :
	- GNP at factor cost (2) GDP at factor cost  $(1)$
	- NNP at factor cost (4) NDP at factor cost  $(3)$
- EDI system got legal recognition under which one of the following Acts?  $2.$ 
	- Right to Data Act, 1998  $(1)$ Electronics Act, 1996  $(2)$
	- $(4)$  $(3)$ DGFT Act, 1999 Information Technology Act, 2000
- Following statements are related to futures contracts. Choose the statements that are not  $3.$ true:
	- Purchase of a futures contract is called short position.  $(a)$
	- Currency futures are traded on an exchange in standardised form and in fixed quantity.  $(b)$
	- Default risk in futures contract is high compared to forward contract.  $(c)$

Codes:

- only (a) and (b) (2) only (a) and (c) (3) (a), (b) and (c) (4)  $\text{only (b)}$  $(1)$
- From the following, identify the trading blocks in the world and choose the correct code :  $\overline{4}$ .
	- $(a)$ European Union
	- North American Free Trade Agreements  $(b)$
	- (c) South Asian Association of Regional Co-operation
	- (d) Central American Common Market
	- $(e)$ Central African Customs Union

Codes:

 $(1)$  (a), (b) and (c)  $(2)$  (a), (b), (c) and (d)

(a), (b), (c), (d) and (e)  $(4)$  (a), (b) and (e)  $(3)$ 

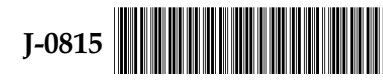

 $\overline{2}$ 

#### वाणिज्य

#### प्रश्नपत्र - III

निर्देश : इस प्रश्नपत्र में पचहत्तर (75) बहु-विकल्पीय प्रश्न हैं। प्रत्येक प्रश्न के दो (2) अंक हैं। सभी प्रश्न अनिवार्य हैं।

बाजार कीमत पर जी एन पी - अप्रत्यक्ष कर+सब्सिडीज़ का संबंध है:  $\overline{1}$ .

- उत्पादन लागत पर जी डी पी उत्पादन लागत पर जी एन पी  $(2)$  $(1)$
- (4) उत्पादन लागत पर एन डी पी  $(3)$ उत्पादन लागत पर एन एन पी
- ई डी आई प्रणाली को वैधानिक मान्यता निम्नलिखित में से किस अधिनियम के अन्तर्गत मिली है  $2.$ 
	- इलैक्ट्रोनिकी अधिनियम, 1996  $(2)$ डाटा का अधिकार अधिनियम, 1998  $(1)$
	- डी जी एफ टी अधिनियम, 1999  $(3)$  $(4)$ सूचना तकनीक अधिनियम, 2000
- निम्नलिखित कथनों का संबंध फ्यूचर्स संविदाओं से है। उन कथनों को चुनिए जो सही **नहीं** हैं : 3.
	- भावी संविदाओं की खरीद कहलाती है अल्पकालिक स्थिति।  $(a)$
	- मुद्रा फ्यूचर्स का व्यापार विनिमय मानकीकृत एवं नियत मात्रा में किया जाता है।  $(b)$
	- भावी संविदा में चूक जोखिम की संभावना अग्र संविदा से अधिक होती है।  $(c)$

कूट :

- केवल (a) और (b) (2) केवल (a) और (c) (3) (a), (b) और (c) (4)  $(1)$ केवल (b)
- निम्नलिखित में से विश्व के व्यापारिक खंडों को पहचानिए और **सही** कूट को चुनिए :  $4.$ 
	- यूरोपियन यूनियन  $(a)$
	- उत्तरी अमेरिकी स्वतंत्र व्यापार समझौते  $(b)$
	- क्षेत्रीय सहयोग की दक्षिणी एशियन संस्था  $(c)$
	- केन्द्रीय अमेरिकी आम बाज़ार  $(d)$
	- केन्द्रीय अफ्रीकी कस्टम्स यूनियन  $(e)$

कूट :

(a), (b) और (c)  $(1)$ 

(a), (b), (c), (d) और (e)  $(3)$ 

- (2) (a), (b), (c) और (d)
- $(4)$  (a), (b) और (e)

 $\overline{\mathbf{3}}$ 

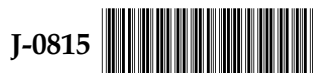

5. Match the items of List - I with items of List - II and choose the correct code :

#### List - I

#### List - II

Interest rate

- Carroll Model International trade  $(a)$  $(i)$ 
	- $(b)$ Corlett - Hague Rule  $(ii)$ 
		- Hecksher Ohlin Theorem (iii) Principles of taxation
- Knut Wick sell's Theory  $(d)$
- Social responsibility of business  $(iv)$

### Codes:

 $(c)$ 

- $(a)$  $(b)$  $(c)$  $(d)$  $(1)$  $(iv)$  $(iii)$  $(i)$  $(ii)$
- $(2)$  $(ii)$  $(iv)$  $(iii)$  $(i)$
- $(3)$  $(i)$  $(iii)$  $(ii)$  $(iv)$
- $(4)$  $(ii)$  $(iii)$  $(i)$  $(iv)$

Labour Rate of Pay Variance can be calculated by which one of the following equations? 6.

- Budgeted Labour Costs-Actual Labour Costs  $(1)$
- (Standard Hours Actual Hours) × Actual Wage Rate  $(2)$
- (Standard Wage Rate-Actual Wage Rate) × Actual Hours Worked  $(3)$
- (Standard Wage Rate Actual Wage Rate) × Standard Hours Worked  $(4)$

#### 7. Given:

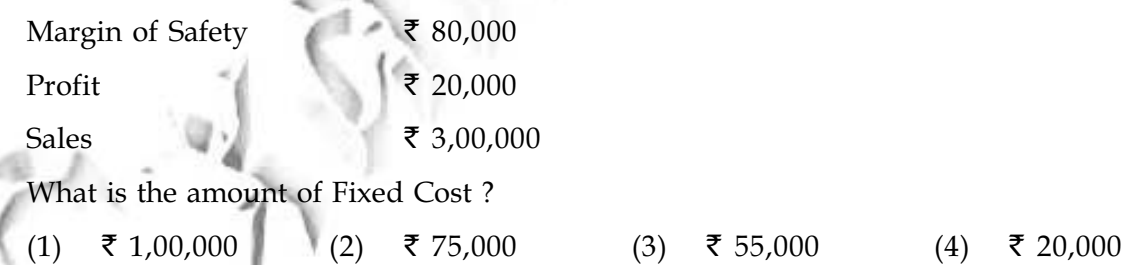

8. Preparation of consolidated statement of accounts as per AS - 21 is :

- $(1)$ Optional
- (2) Mandatory for Private Ltd. Companies
- Mandatory for Listed Companies  $(3)$
- $(4)$ Mandatory for all Companies

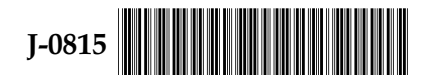

 $\overline{\mathbf{4}}$ 

सूची - I की चीज़ों को सूची - II की चीज़ों से मिलाइए और सही कूट को चुनिए: 5.

सूची - I

## सूची - II

अन्तर्राष्ट्रीय व्यापार

- करौल मॉडल  $(a)$ कार्लेट हैग नियम  $(b)$
- $(ii)$ ब्याज दर

 $(i)$ 

- हैकशेर ओहलिन थ्योरम  $(c)$
- (iii) कराधान के सिद्धान्त
- नट विक का बिक्री सिद्धान्त  $(d)$
- (iv) व्यापार की सामाजिक उत्तरदायित्व

कूट :

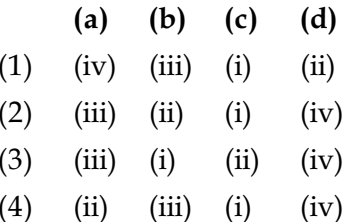

- श्रम दर विचरणांश का परिकलन निम्नलिखित में से किस समीकरण से किया जा सकता है ? 6.
	- बजट में निर्धारित श्रम लागत-वास्तविक श्रम लागत  $(1)$
	- (मानक घंटे वास्तविक घंटे) $\times$ वास्तविक मज़दूरी लागत  $(2)$
	- (मानक मज़दूरी दर-वास्तविक मज़दूरी दर) × वास्तविक कार्य घंटे  $(3)$
	- (मानक मज़दूरी दर-वास्तविक मज़दूरी दर)×मानक कार्य घंटे  $(4)$

 $\overline{7}$ . प्रदत्त:

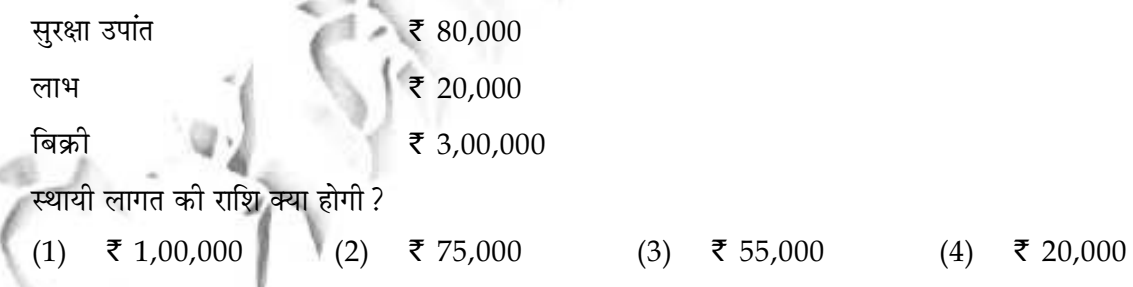

- ए एस 21 के अनुसार समेकित लेखा विवरण तैयार करना होता है : 8.
	- $(1)$ वैकल्पिक
	- (2) प्राइवेट लिमिटिड कम्पनियों के लिए अनिवार्य
	- सूचीबद्ध कम्पनियों के लिए अनिवार्य  $(3)$
	- $(4)$ सभी कम्पनियों के लिए अनिवार्य

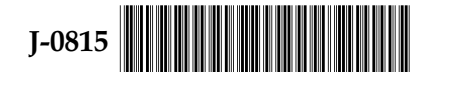

5

- $9<sub>1</sub>$ Which one of the following is not true of cash Budget?
	- The shortage or excess of cash would appear in a particular period.  $(1)$
	- $(2)$ All inflows would arise before outflows for those periods.
	- $(3)$ Only revenue nature cash flows are shown.
	- $(4)$ Proceeds from issue of share capital is shown as an inflow.
- $10.$ Study the following transactions :
	- Raising of short term loans  $(a)$
	- $(b)$ Goods purchased for cash
	- Payment of bonus in the form of shares  $(c)$
	- Issue of shares in lieu of raw materials  $(d)$

Flow of funds is:

- $(1)$ (a), (b), (c), and (d)
- $(2)$  $(b)$ ,  $(c)$ , and  $(d)$
- $(3)$  $(c)$  and  $(d)$
- Only  $(d)$  $(4)$
- $11.$ When a consumer increases units of  $X$  - commodity by giving up some units of  $Y$ - commodity and even to attain the same level of satisfaction, the marginal rate of substitution, will be calculated by:
	- Change in X Commodity divided by change in Y Commodity  $(1)$
	- Change in X Commodity divided by marginal utility of Y Commodity  $(2)$
	- Change in Y Commodity divided by change in X Commodity  $(3)$
	- Change in  $Y$  Commodity divided by marginal utility of  $X$  Commodity  $(4)$
- 12. The following is the demand function in the small market:

 $Q = 50 - 5P$ 

Where 'Q' denotes quantity in physical units and 'P' denotes price of the commodity. At price ₹ 5, the point price elasticity of demand would be :

- $(1)$  Zero  $(2)$  Equal to unity
- $(3)$ Highly elastic (4) Highly inelastic

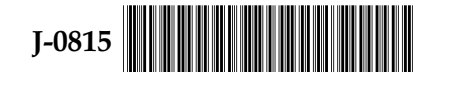

 $6\overline{6}$ 

- रोकड़ बजट के सम्बंध में निम्नलिखित में से कौन सा सही **नहीं** है? 9.
	- रोकड़ का घटना अथवा बढ़ना किसी अवधि-विशेष में दर्शाया जाएगा।  $(1)$
	- अवधि-विशेष के सभी आवकों को जावकों से पूर्व दिखलाया जाएगा।  $(2)$
	- केवल आयगत प्रवृत्ति के रोकड़ प्रवाह को ही दर्शाया जाता है।  $(3)$
	- अंश पूँजी के निर्गमन की प्राप्तियों को आवक के रूप में दर्शाया जाता है।  $(4)$
- निम्नलिखित लेन-देन का अध्ययन करें: 10.
	- अल्प-कालिक ऋणों का लेना  $(a)$
	- नकदी देकर वस्तुओं को खरीदना  $(b)$
	- शेयरों के रूप में बोनस की अदायगी  $(c)$
	- कच्चे माल की बजाय शेयर जारी करना  $(d)$

निधियों का प्रवाह होगा :

- (a), (b), (c) और (d)  $(1)$
- (b), (c) और (d)  $(2)$
- (c) और (d)  $(3)$
- केवल (d)  $(4)$
- जब कोई उपभोक्ता Y वस्तु की कतिपय इकाइयों को छोड़ते हुए X वस्तु की इकाइयों में वृद्धि करता है और उसे फिर 11. भी उतनी ही संतुष्टि प्राप्त होती है, तो स्थानापत्ति की सीमांत दर की गणना निम्न द्वारा की जाएगी :
	- $X$  वस्तु में परिवर्तन को $Y$  वस्तु में परिवर्तन से भाग देने पर।  $(1)$
	- $X$  वस्तु में परिवर्तन को  $Y$  वस्तु की सीमांत उपयोगिता से भाग देने पर।  $(2)$
	- $Y$  वस्तु में परिवर्तन को $X$  वस्तु में परिवर्तन से भाग देने पर।  $(3)$
	- (4)  $Y$  वस्तु में परिवर्तन को $X$  वस्तु की सीमांत उपयोगिता से भाग देने पर।
- निम्नलिखित समीकरण लघु बाजार में मांग फलन है: 12.

 $Q = 50 - 5P$ 

जहाँ 'Q' भौतिक इकाइयों की मात्रा बताता है और 'P' वस्तु का मूल्य बताता है। ₹5 के मूल्य पर मांग की बिंदु मूल्य सापेक्षता निम्न होगी:

 $\overline{7}$ 

- $(2)$  इकाई के समान  $(1)$  शुन्य
- अत्यधिक लोचपूर्ण (4) अत्यधिक अलोचपूर्ण  $(3)$

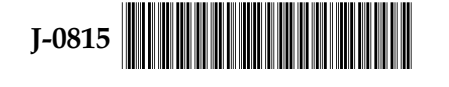

Match the items of List - I with the items of List - II and find out the correct matching.  $13.$ 

## List - I

### **Production functions**

- $Q = 10.2 K^{0.19} L^{0.88}$  $(a)$  $Q = 1.01$   $L^{0.75}$   $K^{0.25}$  $(b)$
- 
- $Q = 0.84$   $L^{0.63}$   $K^{0.3}$  $(c)$

Codes:

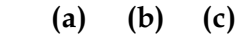

- $(1)$  $(i)$  $(ii)$  $(iii)$
- $(2)$  $(i)$  $(iii)$  $(ii)$
- $(3)$  $(ii)$  $(iii)$  $(i)$
- $(iii)$  $(4)$  $(i)$  $(ii)$

#### $List - II$

#### Name of the shapes of returns to scale

- $(i)$ Constant Returns to scale
- $(ii)$ Diminishing Returns to scale
- (iii) Increasing Returns to scale

- In the short-run, when a simple monopoly firm attains equilibrium and earns only normal 14. profit, its level of output will correspond to:
	- Lowest average cost  $(1)$
	- Average cost above optimum level of output  $(2)$
	- $(3)$ Average cost equals marginal cost
	- Marginal cost much below average cost  $(4)$
- Which one of the following is a false statement?  $15.$ 
	- Ramsey pricing rates to the methodology of pricing to situations where firms are  $(1)$ regulated and the maximization of allocative efficiency is the objective of pricing together with the objective of profit - maximization.
	- $(2)$ Peak-load pricing is a pricing practice where price varies with time of the day.
	- Value-pricing is the practice of pricing where the price is set based on its value to  $(3)$ the customer.
	- Two part tariff refers to a price structure which has two parts a lump sum  $(4)$ charge and a variable charge.
- All the properties of order, interval and zero origin are simultaneously possessed by: 16.
	- Nominal Data  $(2)$ Interval Data  $(3)$ Ratio Data  $(4)$ Ordinal Data  $(1)$

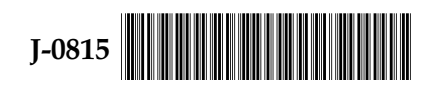

8

13. सूची - I की मदों का सूची - II की मदों के साथ मिलान करें और सही मेल बताएँ :

सूची - I

#### उत्पादन फलन

- $Q = 10.2 \text{ K}^{0.19} \text{ L}^{0.88}$  $(a)$
- $Q = 1.01$   $L^{0.75}$   $K^{0.25}$  $(b)$

(c) 
$$
Q=0.84 \text{ L}^{0.63} \text{ K}^{0.3}
$$

- सूची II पैमाने के नियमों के आकारों के नाम
	- पैमाने के स्थिर नियम  $(i)$
	- पैमाने के ह्रासमान नियम  $(ii)$
	- (iii) पैमाने के वर्धमान नियम

### कूट:

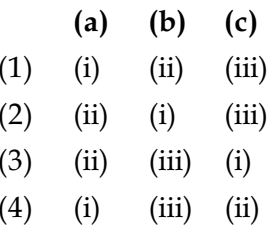

14. अल्पकाल में, यदि एक सामान्य एकाधिकारी फर्म संतुलन प्राप्त करता है और केवल सामान्य लाभ अर्जित करता है तो इसके उत्पादन का स्तर निम्न के तदनुरूपी होगा :

- निम्नतम औसत लागत।  $(1)$
- उत्पादन के अनुकूलतम स्तर से अधिक पर औसत लागत।  $(2)$
- औसत लागत सीमांत लागत के समान होती है।  $(3)$
- सीमांत लागत औसत लागत से काफी कम होती है।  $(4)$
- निम्नलिखित में से कौन-सा कथन **गलत** है? 15.
	- रामसे का कीमत निर्धारण इन परिस्थितियों हेतु कीमत निर्धारण की कार्य प्रणाली से संबंधित है जहाँ फर्मों का  $(1)$ विनियमन किया जाता है और आबंटन संबंधी सामर्थ्य को अधिकतम स्तर तक ले जाने का उद्देश्य कीमत निर्धारण और अधिकतम लाभ अर्जित करना भी है।
	- चरम भार कोमत निर्धारण एक कीमत निर्धारण प्रथा है जहाँ दिन के समय के साथ कीमत में अंतर आता है।  $(2)$
	- मूल्य निर्धारण कीमत निर्धारण की एक प्रथा है जहाँ कीमत का निर्धारण उपभोक्ता को प्राप्त मूल्य के आधार पर  $(3)$ किया जाता है।
	- द्विभागी प्रशुल्क का अर्थ एक प्रकार की कीमत संरचना है जिसमें दो भाग होते हैं एक मुश्त प्रभार और  $(4)$ परिवर्तनीय प्रभार।
- क्रम, अंतराल और शून्य उद्गम की सभी विशेषताएँ एक साथ निम्न द्वारा धारित होती हैं : 16.
	- सांकेतिक आंकड़ा (2) अंतराल आंकड़ा (3) अनुपात आंकड़ा (4) क्रमसूचक आंकडा  $(1)$

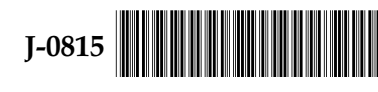

 $\boldsymbol{q}$ 

- Under which of the following situations, chi square test is applicable? 17.
	- testing homogenity  $(a)$
	- testing goodness of fit  $(b)$
	- testing equality of two sample means  $(c)$
	- $(d)$ testing equality of two sample proportions
	- testing independence of attributes  $(e)$

#### Codes:

- $(2)$  $(1)$ Only (a), (b) and (c) Only (a), (b) and (e)
- Only  $(c)$ ,  $(d)$  and  $(e)$  $(4)$ Only (a), (c) and (e)  $(3)$
- 18. Which one of the following is not the correct statement regarding sampling distribution of mean?
	- Sampling distribution of mean is normally distributed for large sized samples.  $(1)$
	- Sampling distribution of mean is normally distributed for small sized samples  $(2)$ drawn from not normally distributed population
	- 't' distribution is not normally distributed.  $(3)$
	- Mean of the sampling distribution of mean is equal to the parametric value of mean.  $(4)$
- Consider the following statements and identify the wrong statements : 19.
	- Accepting null hypothesis, when it is false, is called a level of Statement - I  $\cdot$ significance.
	- Statement II  $1-\alpha$  is called power of a test.
	- Critical value of Z static for two tailed test at 5% level of significance Statement - III : is 1.96.

Codes :

- Statements I, II and III  $(1)$
- $(2)$ Statements I and III
- $(3)$ Statements II and III
- Statements I and II  $(4)$
- 20. The process of thoroughly checking the collected data to ensure optimal quality level is referred to as :

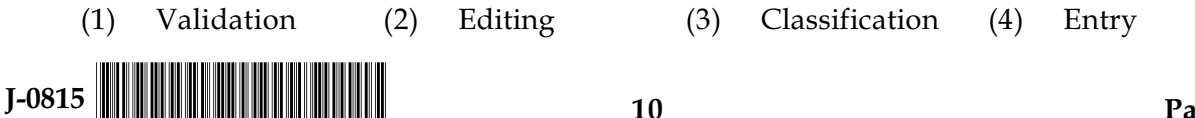

- निम्नलिखित में से किस परिस्थिति में काई-स्क्वायर परीक्षण के लिए प्रयोज्य है ? 17.
	- सजातीय परीक्षण  $(a)$
	- गुडनेस ऑफ फिट परीक्षण  $(b)$
	- दो प्रतिदर्श माध्यमों की समानता परीक्षण  $(c)$
	- दो प्रतिदर्श अनुपातों की समानता परीक्षण  $(d)$
	- गुण विशेषणों की स्वतंत्रता का परीक्षण  $(e)$

#### कूट:

- (2) केवल (a), (b) और (e) केवल (a), (b) और (c)  $(1)$
- केवल (c), (d) और (e)  $(4)$ केवल (a), (c) और <u>(</u>e)  $(3)$

निम्नलिखित में से कौन-सा कथन माध्य के प्रतिदर्श संवितरण के संबंध में सही **नहीं** है? 18.

- वृहद आकार वाले प्रतिदर्श से संबंधित माध्य का प्रतिदर्श संवितरण सामान्य संवितरण होता है।  $(1)$
- जब जनसंख्या सामान्य रूप से संवितरित न हो तब छोटे आकार के प्रतिदर्श लेकर माध्य का प्रतिदर्श  $(2)$ संवितरण सामान्य संवितरण के स्वरूप में होगा।
- 't' संवितरण सामान्य संवितरण नहीं होता है।  $(3)$
- माध्य का प्रतिदर्श संवितरण का माध्य जनसंख्या के माध्य के समान होगा।  $(4)$
- निम्नलिखित कथनों पर विचार करें और गलत कथन की पहचान करें :  $19.$ 
	- शून्य परिकल्पनाओं को स्वीकार करना, जब यह गलत हो, तो इसे महत्ता का स्तर कहा जाता है। कथन - **1**
	- $1-\alpha$  को परीक्षण की शक्ति कहा जाता है। कथन - II

5% महत्ता स्तर पर दो सिरों वाले परीक्षण के लिए Z - स्टैटिक का क्रांतिक मान 1.96 होता है। कथन - III कुट :

- कथन I, II और III  $(1)$
- कथन I और III  $(2)$
- कथन II और III  $(3)$
- कथन I और II  $(4)$

इष्टतम गुणवत्ता स्तर सुनिश्चित करने के लिए संग्रहीत आंकडों की पूर्ण जाँच की प्रक्रिया को कहा जाता है :  $20.$ 

विधिमान्यीकरण वर्गीकरण प्रविष्टि  $(1)$ (2) संपादन  $(3)$  $(4)$ 

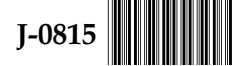

 $11$ 

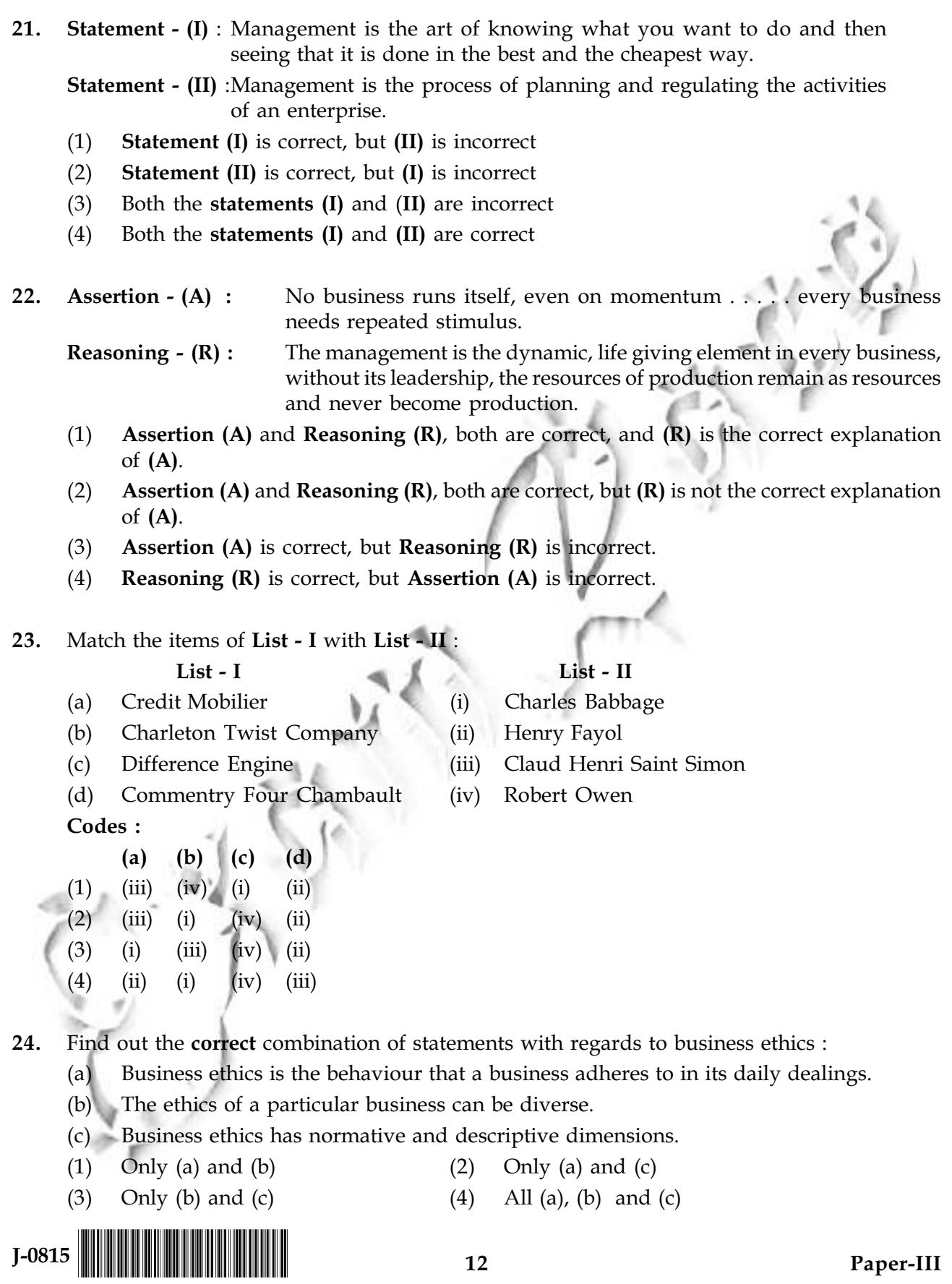

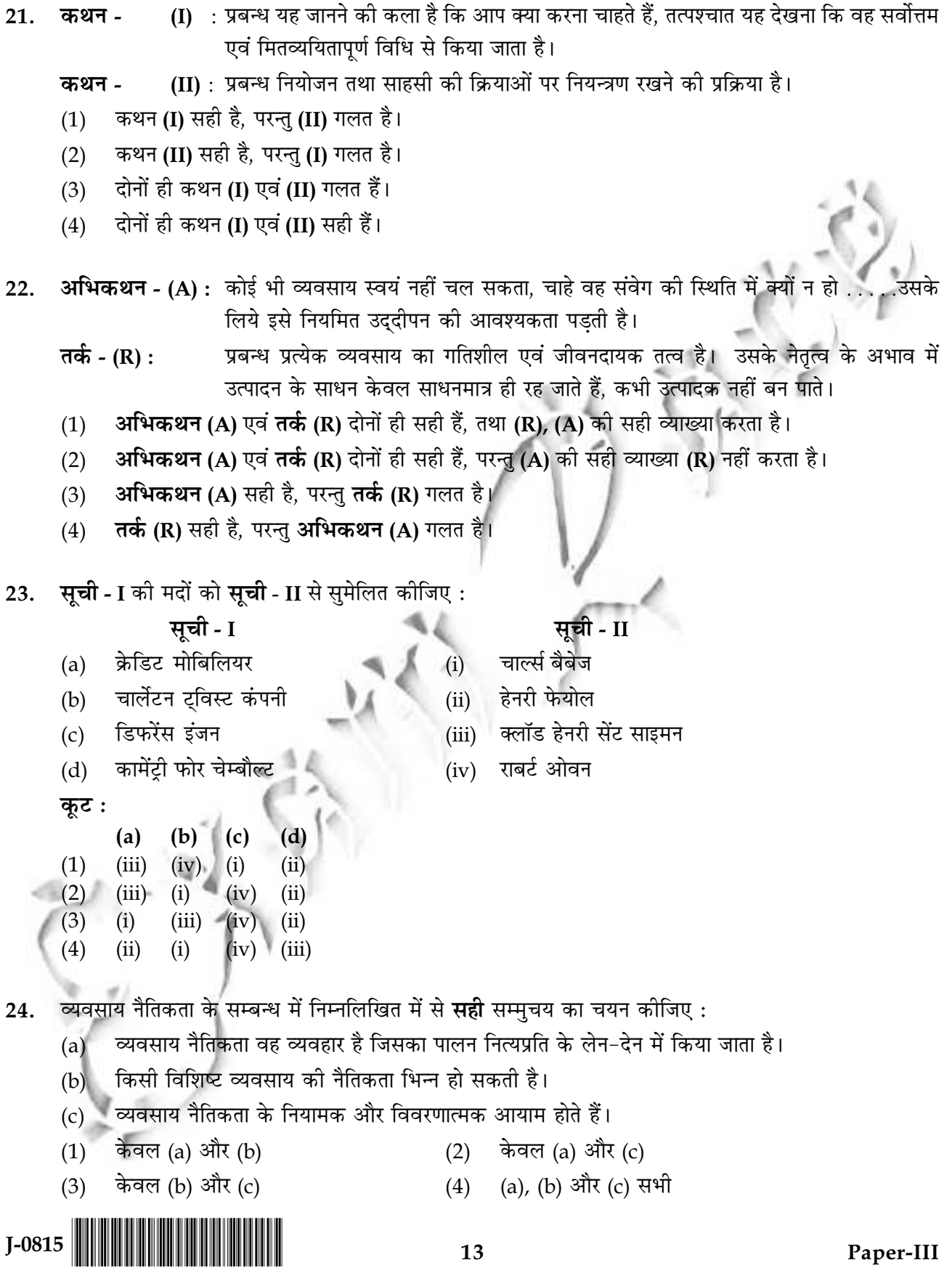

- 25. Which one of the following is **not** correct about business ethics?
	- $(1)$ Business ethics reflects the philosophy of business.
	- $(2)$ Business ethics is a form of applied ethics.
	- $(3)$ Business ethics are governed by the Government Policies.
	- $(4)$ Ethics are the standards which govern decisions on daily basis.
- A marketing network consists of :  $26.$ 
	- The tasks to devise marketing activities.  $(1)$
	- The tasks of hiring, training and motivating employees.  $(2)$
	- The activities that help in designing and implementing the marketing programmes.  $(3)$
	- The company and its supporting stakeholders with whom it has built mutually profitable  $(4)$ business relationships.
- 27. Target marketing involves which of the following activities?
	- Market positioning  $(a)$
	- $(b)$ Market targeting
	- $(c)$ Market behaviour
	- $(d)$ Market segmentation

#### Code:

- $(1)$  $(a)$  and  $(b)$
- $(b)$  and  $(d)$  $(2)$
- $(a)$ ,  $(b)$  and  $(d)$  $(3)$
- $(b)$ ,  $(c)$  and  $(d)$  $(4)$
- The pricing strategy which adjusts the basic price to accommodate differences in customers, 28. products and locations is called :
	- (1) Differentiated pricing Promotional pricing  $(2)$
	- $(3)$ Geographical pricing  $(4)$ Price discounts and allowances

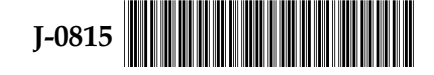

 $14$ 

- निम्नलिखित में से कौन सा व्यवसाय नैतिकता के सम्बन्ध में सही **नहीं** है? 25.
	- व्यवसाय नैतिकता व्यवसाय दर्शन को परिलक्षित करती है।  $(1)$
	- व्यवसाय नैतिकता व्यावहारिक नैतिकता का एक रूप है।  $(2)$
	- व्यवसाय नैतिकता सरकारी नीतियों द्वारा शासित होती हैं।  $(3)$
	- नैतिकता वे मानक हैं जो दैनिक आधार पर निर्णयों को शासित करते हैं।  $(4)$
- एक विपणन नेटवर्क में सम्मिलित है:  $26.$ 
	- विपणन क्रियाओं को बनाने का कार्य  $(1)$
	- कर्मचारियों को लाने, प्रशिक्षित करने और अभिप्रेरित करने का कार्य  $(2)$
	- विपणन कार्यक्रम को बनाने एवं लागू करने में सहायक क्रियाएँ  $(3)$
	- कम्पनी और उसके सहायक हितधारक जिनके साथ इसने पारस्परिक लाभदायक व्यापारिक सम्बन्धों की स्थापना  $(4)$ की है।
- 27. निम्नलिखित में से किन क्रियाओं को लक्षित विपणन में सम्मिलित किया जाता है?
	- बाज़ार अवस्थीतिकरण  $(a)$
	- बाज़ार को लक्ष्य बनाना  $(b)$
	- बाज़ार व्यवहार  $(c)$
	- बाज़ार विभक्तिकरण  $(d)$

कूट :

- $(1)$  $(a)$  तथा  $(b)$
- (2) (b) तथा (d)
- (a), (b) तथा (d)  $(3)$
- $(4)$  (b), (c) तथा (d)
- कीमत निर्धारण रणनीति जो ग्राहकों, उत्पादों एवं स्थान विभेद को समायोजित करने के लिए मूल कीमत में समायोजन 28. करती है, उसे कहते हैं :
	- $(1)$  विभेदित कीमत निर्धारण (2) प्रोत्साहनात्मक कीमत निर्धारण
		- भौगोलिक कीमत निर्धारण (4) कीमत बट्टा और छूट

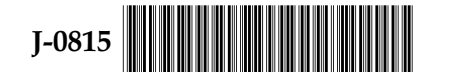

 $(3)$ 

15

- 29. Horizontal marketing system comprises of :
	- the producer, wholesaler and retailer acting in a unified system.  $(1)$
	- $(2)$ multichannel marketing.
	- $(3)$ two or more marketing channels to reach one or more customer segments.
	- two or more unrelated companies put together resources to exploit an emerging market.  $(4)$
- Match the items of List I with the items of List II : 30.

#### List -  $I$

- List II
- Face-to-face interaction with  $(a)$  $(i)$ Sales promotion one or more prospective purchasers
- $(b)$ Any paid form of nonpersonal promotion
- Short-term incentives to encourage  $(c)$ purchase
- $(d)$ Programmes to promote company's image
- Codes:
	- $(b)$  $(a)$  $(c)$  $(d)$
- $(1)$  $(iii)$  $(iv)$  $(ii)$  $(i)$
- $(2)$  $(iii)$  $(iv)$  $(i)$  $(ii)$
- $(3)$  $(ii)$  $(i)$  $(iii)$  $(iv)$
- $(4)$  $(ii)$  $(iii)$  $(i)$  $(iv)$
- Public relations  $(ii)$
- $(iii)$ Personal selling
- $(iv)$ Advertising

- Which of the following techniques for appraisal of investment proposals are based on time 31. value of money?
	- (a) Accounting Rate of Return
	- (b) Internal Rate of Return
	- $(c)$ Profitability Index Method
	- (d) Earnings Per Share

Codes:

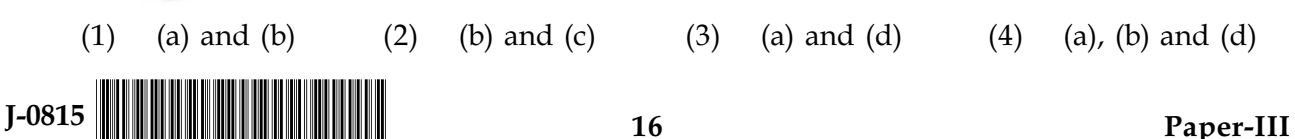

- 29. लम्बवत विपणन में सम्मिलित है:
	- उत्पादक, थोक विक्रेता और खुदरा व्यापारी जो एकीकृत व्यवस्था में कार्य करते हैं।  $(1)$
	- $(2)$ बहु-माध्यम विपणन ।
	- एक अथवा एक से अधिक ग्राहक-खण्डों तक दो अथवा दो से अधिक विपणन माध्यमों द्वारा पहुँच बनाना।  $(3)$
	- दो अथवा दो से अधिक असम्बंधित कम्पनियों द्वारा एक उभरते हुए बाज़ार से लाभ उठाने के लिए अपने  $(4)$ संसाधनों को एक साथ लगाती हैं।
- सूची I के मदों को सूची II की मदों से सुमेलित कीजिए : 30.

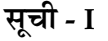

सूची - II विक्रय संवर्धन

जनसम्पर्क

विज्ञापन

वैयक्तिक विक्रय

 $(i)$ 

 $(ii)$ 

(Tii

- एक अथवा एक से अधिक सम्भावित क्रेयताओं के  $(a)$ साथ रू-बरू संवाद
- अवैयक्तिक संवर्धन का कोई भी अदायगीयुक्त  $(b)$ स्वरूप
- क्रय को बढ़ाने के लिए अल्पकालिक प्रोत्साहन  $(c)$
- कम्पनी की छवि को चमकाने के लिए कार्यक्रम  $(d)$

कूट :

- $(b)$  $(a)$  $(c)$  $(d)$
- $(1)$  $(iii)$  $(iv)$  $(ii)$  $(i)$
- $(2)$  $(iii)$  $(iv)$  $(i)$  $(ii)$
- $(3)$  $(ii)$  $(i)$  $(iii)$  $(iv)$
- $(4)$  $(i)$  $(ii)$  $(iii)$  $(iv)$

निवेश प्रस्तावों के मूल्यांकन के लिए निम्नलिखित में से कौन-सी तकनीक मुद्रा के समय-मूल्य पर आधारित हैं?  $31.$ 

लेखांकन की प्रत्याय दर  $(a)$ आंतरिक प्रत्याय दर  $(b)$ लाभ सूचक विधि  $(c)$ (d) प्रति शेयर अर्जन कूट : | (a) और (b) (b) और (c) (3) (a) और (d)  $(4)$  (a), (b) और (d)  $(2)$  $(1)$  $J-0815$  $17$ Paper-III  $32.$ On the basis of the following information, what will be the EBIT corresponding to financial indifference point?

Total capital outlay ₹ 60,00,000

Financing Plans

- 100% Equity @ ₹ 10/- per share  $(a)$
- Debt equity ratio  $2:1$  $(b)$

Rate of interest 18% p.a., corporate tax rate 40%

- ₹ 10,00,000  $(2)$  ₹ 12,00,000  $(3)$ ₹ 10,80,000  $(1)$
- 33. Which one of the following assumptions is not included in the James E. Walter Valuation model?

 $(4)$ 

₹ 12.80.000

- All financing by retained earnings only  $(1)$
- No change in the key variables such as EPS and DPS  $(2)$
- $(3)$ The firm has finite life
- All earnings are either distributed as dividends or invested internally immediately  $(4)$
- Match the items of List I with the items of List II and find out the correct matching. 34.

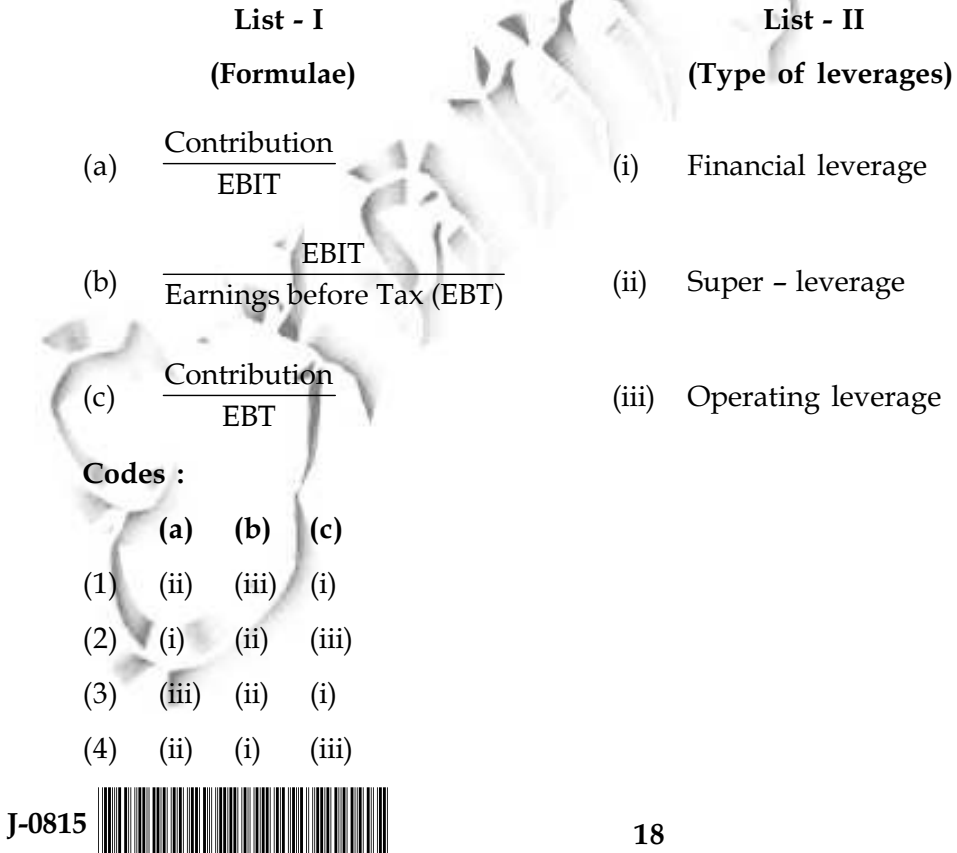

निम्नलिखित सूचना के आधार पर वित्तीय तटस्थ बिंदु के अनुरूप ई बी आई टी क्या होगा? 32. कुल पूँजीगत परिव्यय ₹ 60,00,000 वित्त योजना ₹ 10 प्रति अंश की दर से 100 प्रतिशत समता  $(a)$ ऋण – समता अनुपात 2:1  $(b)$ ब्याज की दर 18 प्रतिशत प्रति वर्ष, निगम कर दर 40 प्रतिशत  $(4)$  ₹ 12,80,000 ₹ 10,00,000 ₹ 12,00,000  $(1)$  $(2)$  $(3)$ ₹ 10,80,000 ीनम्नलिखित में से कौन-सी मान्यता जेम्स ई. वाल्टर मूल्यांकन प्रतिदर्श में सम्मिलित **नहीं** है : 33. केवल प्रतिधारित आयों द्वारा संपूर्ण वित्त-व्यवस्था  $(1)$ ई पी एस और डी पी एस जैसे मुख्य परिवर्तियों में कोई परिवर्तन नहीं  $(2)$ फर्म की निश्चित मियाद है  $(3)$ सभी अर्जनों को या तो लाभांशों के रूप में वितरित कर दिया गया हैं अथवा उनका तुरंत आंतरिक विनिवेश कर  $(4)$ दिया गया है सूची - I की मदों को <mark>सूची - II</mark> की मदों के साथ सुमेलित कीजिए और सही सुमेलन को चिहनित कीजिए : 34. सूची - I सूची - II (उत्तोलक का प्रकार) (सूत्र) ध हत्दल वित्तीय उत्तोलक  $(i)$  $(a)$ प्ष्वथध् रूष्टथ ई बी आई टी अधि उत्तोलक  $(ii)$  $(b)$ करपूर्व आय (ई बी ध इत्दल  $(iii)$ प्रचालन उत्तोलक  $(c)$ -<br>प्ष्बथटथ कुट  $(a)$  $(b)$  $(c)$  $(1)$  $(ii)$  $(iii)$  $(i)$  $(2)$  $(i)$  $(ii)$  $(iii)$ 

19

 $(3)$ 

 $(4)$ 

 $J-0815$ 

 $(iii)$ 

 $(ii)$ 

 $(ii)$ 

 $(i)$ 

 $(i)$ 

 $(iii)$ 

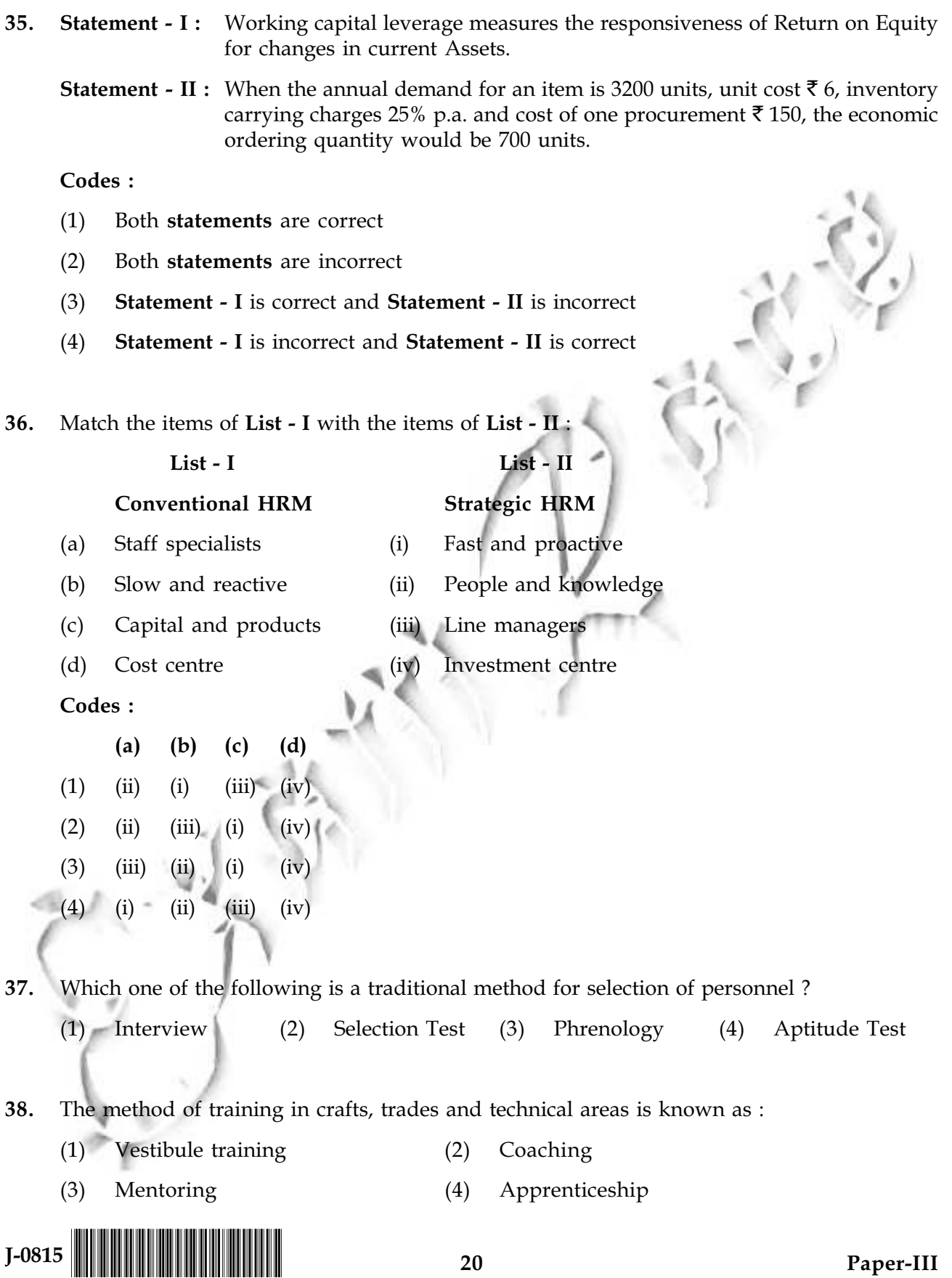

- कथन I : कार्यशील पूँजी उत्तोलक चालू परिसंपत्तियों में परिवर्तनों के लिए समता पर प्रत्याय के प्रतिक्रिया देने की 35. क्षमता को मापता है।
	- **कथन II** : जब एक वस्तु के लिए वार्षिक मांग 3200 इकाई हैं, इकाई लागत र 6, स्कंध रखने का प्रभार 25 प्रतिशत प्रति वर्ष है एवं एक आदेश की लागत ₹ 150 है, तो आर्थिक आदेश की मात्रा 700 इकाइयाँ हैं।
	- कूट :
	- दोनों **कथन** सही हैं।  $(1)$
	- $(2)$ दोनों **कथन** गलत हैं।
	- कथन I सही है और कथन II गलत है।  $(3)$
	- कथन I गलत है और कथन II सही है।  $(4)$
- सूची I की मदों को सूची II की मदों से सुमेलित कीजिए: 36.

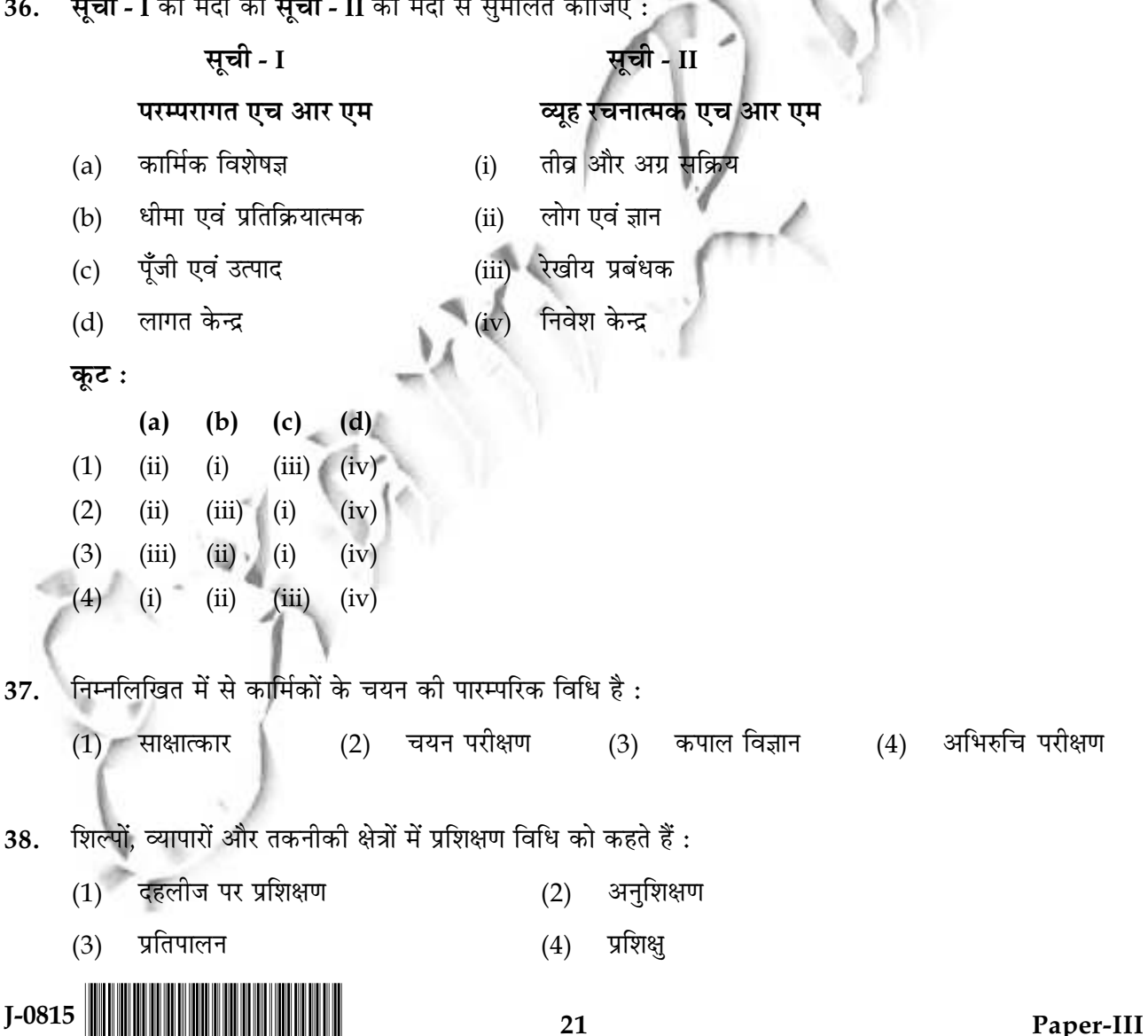

39. Behaviourally Anchored Rating Scale is a technique used for:

- $(1)$ Selection  $(2)$ **Succession Planning**
- Performance appraisal  $(3)$  $(4)$ Recruitment

Which one of the following is not a mechanism of managing stress? 40.

- $(1)$  $(2)$ Cognitive therapy Rust out
- Job enrichment Networking  $(3)$  $(4)$
- 41. Interest earned by a depositor against a deposit with a commercial bank for custodial service:
	- $(1)$ is a fund based income
	- is a fee based income  $(2)$
	- is a combination of fund and fee based gain  $(3)$
	- $(4)$ is a commitment based gain

Match the items in List - I with the items in List - II : 42.

List - I

#### List - II

- ATM card **NPA**  $(a)$  $(i)$
- Debts due for more than 30 days (ii) John Shephard Barron  $(b)$
- $(c)$ Micro finance
- $(iii)$ State Finance Corporations Act
- State level finance corporations  $(d)$
- $(iv)$ **NABARD**

Codes:

 $J-0815$ 

 $(a)$  $(b)$  $(c)$  $(d)$  $(1)$  $(i)$  $(iii)$  $(ii)$  $(iv)$  $(i)$  $(iv)$  $(iii)$  $(2)$  $(ii)$  $(3)$  $(iv)$  $(iii)$  $(ii)$  $(i)$  $(4)$  $(i)$  $(iii)$  $(iv)$  $(ii)$ 

39. व्यावहारिक रूप से एंकरड रेटिंग स्केल एक तकनीक है जिसका उपयोग किया जाता है:

- चयन के लिए (2) अनुवर्ती नियोजन के लिए  $(1)$
- (3) निष्पादन मूल्यांकन के लिए (4) भर्ती के लिए

40. निम्नलिखित में से कौन सा तनाव के प्रबन्धन का तन्त्र नहीं है ?

- $(1)$  परित्याग (2) संज्ञानात्मक उपचार
- (3) कार्य समृद्धिकरण (4) नेटवर्किंग

41. अभिरक्षा सेवा के लिए किसी वाणिज्यिक बैंक के पास जमा पर जमाकर्ता द्वारा अर्जित ब्याज :

- निधि-आधारित आय है।  $(1)$
- शूल्क आधारित आय है।  $(2)$
- निधि और शुल्क आधारित लाभ का संयोजन है।  $(3)$
- प्रतिबद्धता आधारित लाभ है।  $(4)$

42. सूची - I की मदों को <mark>सूची - II</mark> की मदों के साथ सुमेलित कीजिए

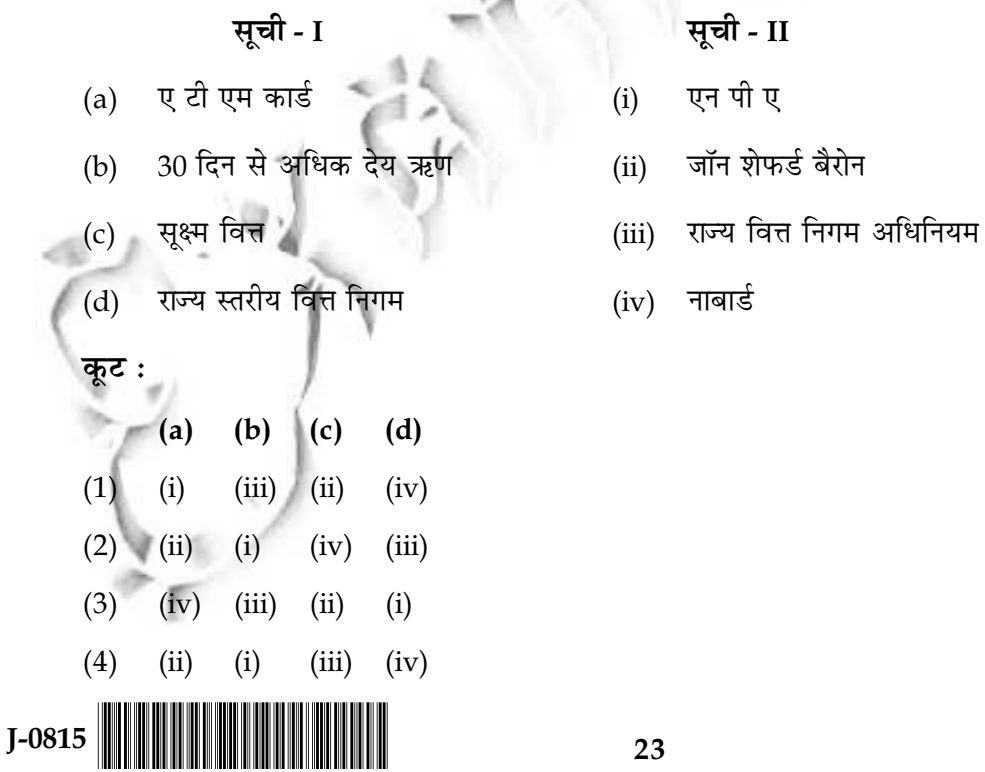

- 43. **Assertion (A):** A well developed money market is the basis for an effective monetary policy. It is in the money market that the Central Bank comes into contact with the financial sectors of the economy as a whole and it is through the liquidity in the market that influence the cost and availability of credit.
	- **Reasoning**  $(R)$ **:** A well organised money market is an essential condition for the successful operation of the Central Banking policies, and for holding the conditions of liquidity within the bounds of what the monetary authorities consider desirable.
	- (A) is true but  $(R)$  is false  $(1)$
	- $(2)$  $(R)$  is true but  $(A)$  is false
	- $(A)$  is true and  $(R)$  offers correct explanation to  $(A)$  $(3)$
	- $(4)$ Both  $(A)$  and  $(R)$  are false
- 44. The operations of banks and financial institutions are regulated by
	- $(1)$ The RBI Act 1934 only
	- $(2)$ The Banking Regulation Act 1949 only
	- Information Technology Act 2000 only  $(3)$
	- $(4)$ All of the above
- To operationalise online, internet, mobile banking, debit card and credit card tools, some of 45. the essential ingredients are :
	- Compliance with the Information Technology Act 2000  $(1)$
	- Satellite connection  $(2)$
	- Selection of a portal and server  $(3)$
	- $(4)$ All of the above
- 46. Any country consistently facing balance of payment deficiency can approach :
	- The World Bank  $(1)$
	- The Smithsonian Institute  $(2)$
	- $(3)$ **IMF**
	- $(4)$ The IMF and the IBRD

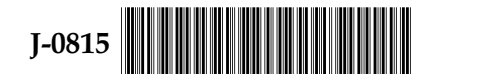

- अभिकथन (A) : एक सुविकसित मुद्रा बाजार, प्रभावी मौद्रिक नीति का आधार है। मुद्रा बाजार में ही ऐसा होता है 43. जिससे केंद्रीय बैंक समग्र अर्थव्यवस्था के वित्तीय क्षेत्रों के संपर्क में आता है और ऐसा बाजार में नकदी से ही होता है. जो लागत और ऋण की उपलब्धता को प्रभावित करता है।
	- एक सुसंगठित मुद्रा बाजार केंद्रीय बैंकिंग नीतियों के प्रचालन की सफलता के लिए और मौद्रिक तर्क  $(R)$  : प्राधिकरणों द्वारा वंछित समझी जाने वाली सीमाओं के अंदर नकदी की स्थितियों को बनाए रखने के लिए अनिवार्य शर्त है।
	- (A) सही है लेकिन (R) गलत है।  $(1)$
	- (R) सही है लेकिन (A) गलत है।  $(2)$
	- (A) सही है और (R) की सही व्याख्या करता है।  $(3)$
	- (A) और (R) दोनों गलत हैं।  $(4)$

बैंकों और वित्तीय संस्थाओं के प्रचालनों को निम्नलिखित में से किसके द्वारा विनियमित किया जाता है ? 44.

- केवल भारतीय रिज़र्व बैंक अधिनियम. 1934  $(1)$
- केवल बैंकिंग विनियमन अधिनियम. 1949  $(2)$
- केवल सूचना प्रौद्योगिकी अधिनियम, 2000  $(3)$
- उपर्युक्त सभी  $(4)$
- ब्याज, चल बैंकिंग, डेबिट कार्ड और क्रेडिट कार्ड जैसी सुविधाओं को ऑनलाइन प्रचालित करने के लिए कुछ 45. अनिवार्य घटक इस प्रकार हैं:
	- सूचना प्रौद्योगिकी अधिनियम, 2000 का अनुपालन  $(1)$
	- सेटेलाइट कनेक्शन  $(2)$
	- पोर्टल और सर्वर का चयन  $(3)$
	- (4) उपर्युक्त सभी
- कोई भी देश जिसे भुगतान बकाया की कमी का निरन्तर सामना करना पड़ रहा हो, वह देश निम्नलिखित में से किसके 46. साथ सम्पर्क कर सकता है?
	- विश्व बैंक  $(1)$
	- (2) द स्मिथसोनियन इंस्टिट्यूट
	- आई एम एफ  $(3)$
	- आई एम एफ और आई बी आर डी  $(4)$

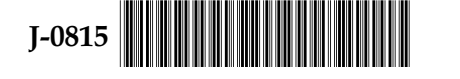

25

- 47 Counter-trade means:
	- A sort of bilateral trade where one set of goods is exchanged for another set of goods  $(1)$ and a seller provides a buyer with deliveries.
	- A company takes full responsibility for making its goods available in the target market  $(2)$ by selling directly to the end-users.
	- The companies in two separate sovereigns agree to exchange one set of goods for another  $(3)$ set of goods.
	- A set of multilateral trade where one of goods and services may be exchanged for  $(4)$ another set of goods and services among the trading partners.
- 48. The floating rate system is characterised by :
	- the market forces that determine the exchange rate between two currencies.  $(1)$
	- $(2)$ the central banking authorities of the two countries mutually agree upon the rate.
	- $(3)$ help realigning the par value of major currencies.
	- $(4)$ the rate of exchange mutually agreed upon between IMF and its member nations.
- A practice of selling a commodity in a foreign market at a price lower than the domestic 49. price; and even at equal to the cost of production to capture foreign market is known as :
	- $(1)$  Gouging Forging  $(3)$ Dumping  $(4)$ Forfeiting  $(2)$
- 50. The highest percentage of export from India went to which of the following regions in 2013-14 ?
	- **USA**  $(1)$ OECD countries  $(2)$  $(4)$ Latin America  $(3)$ SAARC
- Match the items of List I with the items of List II and select a correct code :  $51.$

List - II

- $(i)$ Exchange for small companies
- Secondary market in treasury bills  $(ii)$
- $(iii)$ Regulation of secondary market
- **OTCEI** Ad-hoc treasury bills  $(d)$  $(iv)$

Codes:

 $(a)$ 

 $(b)$ 

 $(c)$ 

List - I

**SEBI** 

**RBI** 

**STCI** 

 $(a)$  $(b)$  $(c)$  $(d)$  $(iv)$  $(ii)$  $(iii)$  $(1)$  $(i)$  $(2)$  $(iii)$  $(iv)$  $(ii)$  $(i)$  $(3)$  $(iii)$  $(i)$  $(ii)$  $(iv)$  $(iii)$  $(4)$  $(ii)$  $(i)$  $(iv)$ 

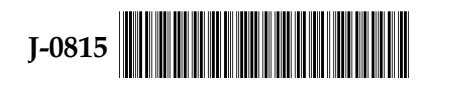

- प्रति-व्यापार से तात्पर्य है : 47.
	- एक प्रकार का द्विपक्षीय व्यापार जिसके अन्तर्गत एक प्रकार के वस्तु-समूह को अन्य प्रकार के वस्तु समूह से  $(1)$ विनिमय किया जाता है और विक्रेता क्रेयता को सपर्दगी देता है।
	- एक कम्पनी लक्षित बाजार में अपने माल को पहुँचाने की और उसे अन्तिम ग्राहक तक सीधे बेचने की जिम्मेदारी  $(2)$ लेती है।
	- दो भिन्न संप्रभुता-सम्पन्न देश वस्तुओं के एक समूह को एक दूसरे वस्तु-समूह के साथ विनिमय करने के लिए  $(3)$ सहमत होते हैं।
	- बहु-पक्षीय व्यापार का एक समूह जहाँ एक वस्तु समूह एवं सेवाओं का अन्य वस्तु एवं सेवा समूह का विनिमय  $(4)$ व्यापारिक साझेदारों के मध्य हो सकता है।
- प्लवन दर व्यवस्था की विशेषता है: 48.
	- बाजार की वे शक्तियाँ जो दो देशों के बीच दो मुद्राओं के लिए विनिमय दर को निर्धारित करती हैं।  $(1)$
	- दोनों देशों की केंद्रीय बैंकिंग प्राधिकरण परस्पर दर पर सहमत होंगे।  $(2)$
	- प्रमुख मुद्राओं के समान मूल्य को पुन: ठीक करने के लिए सहायता करना।  $(3)$
	- आई एम एफ और इसके सदस्य देशों के बीच परस्पर सहमति की विनिमय दर।  $(4)$
- एक विदेशी बाजार में किसी माल को घरेलू कीमत से कम पर बेचने की परिपाटी और विदेशी बाजार में धाक बैठाने के 49. लिए माल को उत्पाद-लागत पर भी बेच दिया जाता है। इसे कहते है :

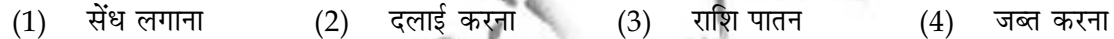

- वर्ष 2013-14 में भारत से निर्यात की उच्चतम प्रतिशतता निम्नलिखित में से किस देश को हुई ? 50.
	- (4) लेटिन अमेरिका (3) सार्क  $(1)$  ओई सी डी देश यू एस ए  $(2)$
- सूची I की मदों को सूची II की मदों से सुमेलित कीजिए और कूट से सही उत्तर का चयन कीजिए : 51.

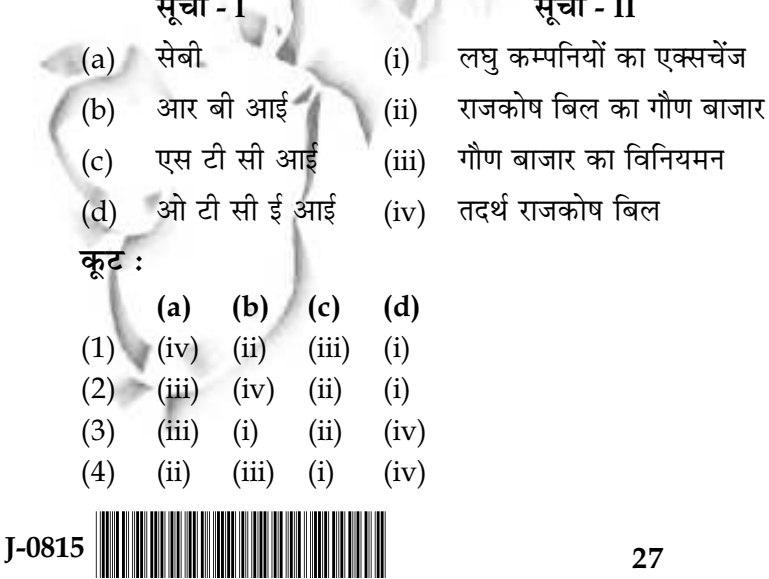

- $52.$ X Ltd. goes into liquidation and a new company Z Ltd. purchases the business of X Ltd. It is a case of :
	- Amalgamation  $(2)$ Absorption  $(1)$
	- $(4)$ External reconstruction  $(3)$ Internal reconstruction
- 53. When the cost incurred on recruiting, training and developing the employees is considered for determining the value of employees, it is called :
	- The replacement cost approach  $(2)$ The historical cost approach  $(1)$
	- None of the above The opportunity cost approach  $(3)$  $(4)$

In India, NIFTY and SENSEX are calculated on the basis of : 54.

- $(1)$ Market capitalisation  $(2)$ Paid up capital
- Free-float market capitalisation  $(4)$ Authorized share capital  $(3)$
- Financial Instruments which are issued with detachable warrants and are redeemable after 55. certain period is known as :
	- **Secured Premium Notes**  $(1)$ Deep Discount Bonds  $(2)$
	- **Bunny Bonds** Junk Bonds  $(3)$  $(4)$
- Which of the following can be used by a company as communication mix to reach the target 56. customers?

#### $(a)$ Advertising

- $(b)$ Sales promotion
- Events and experiences  $(c)$
- Public relations  $(d)$
- (e) Direct marketing
- Personal selling  $(f)$

Codes:

- (a), (b), (d) and  $(f)$  $(1)$  $(2)$  (a), (b), (e) and (f) (4) (a), (b), (c), (d), (e) and (f)
- $(3)$ (a), (b), (d), (e) and (f)
- 57. In addition to motivation, learning and memory, which one of the following is included in the main psychological processes affecting consumer behaviour ?

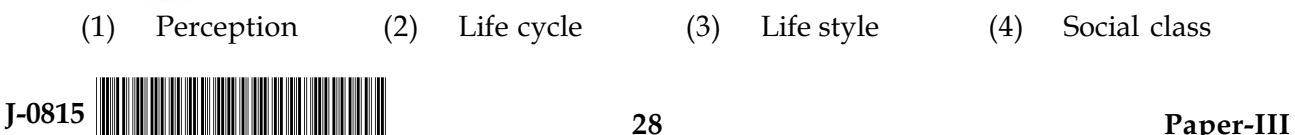

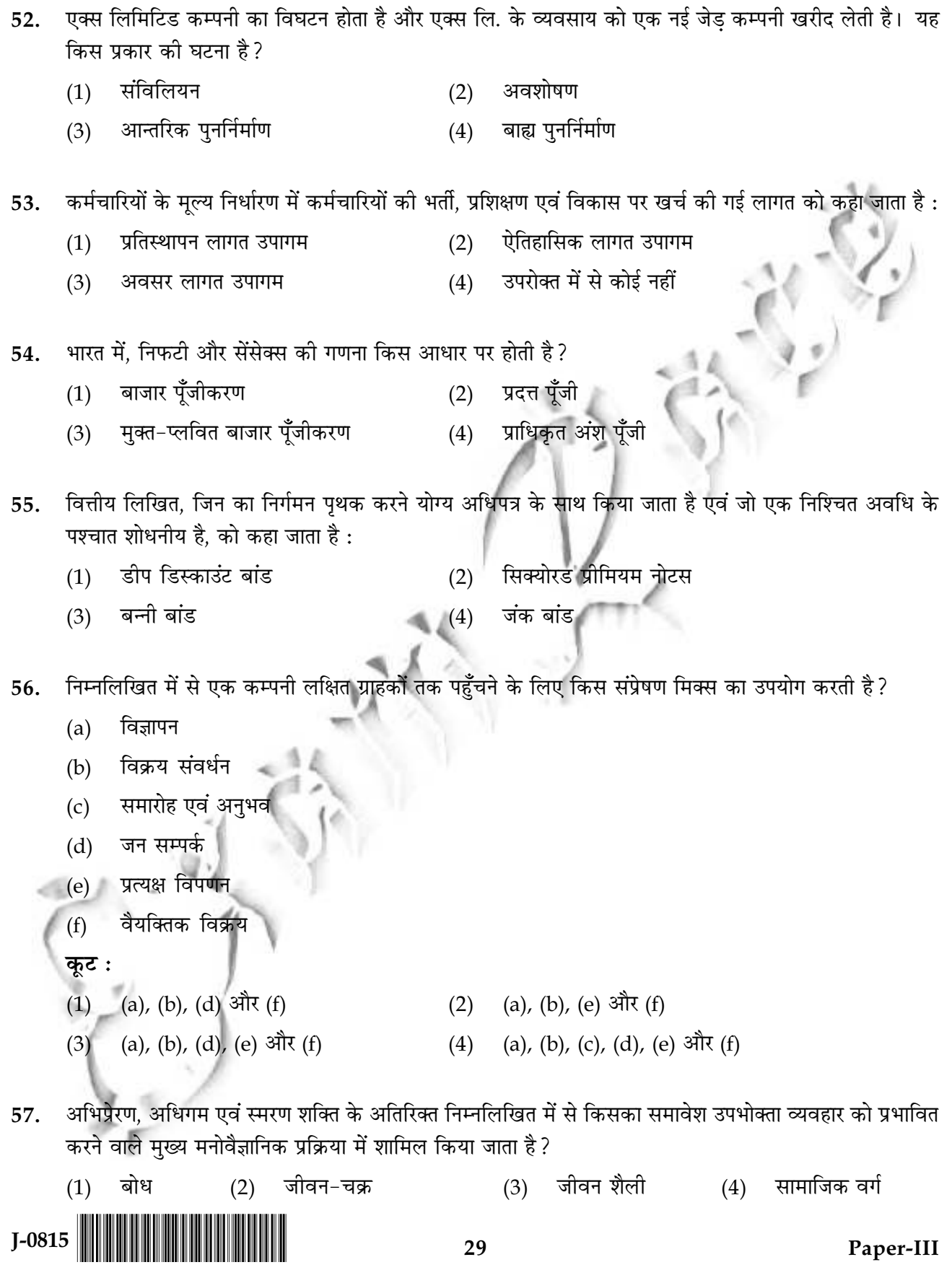

29

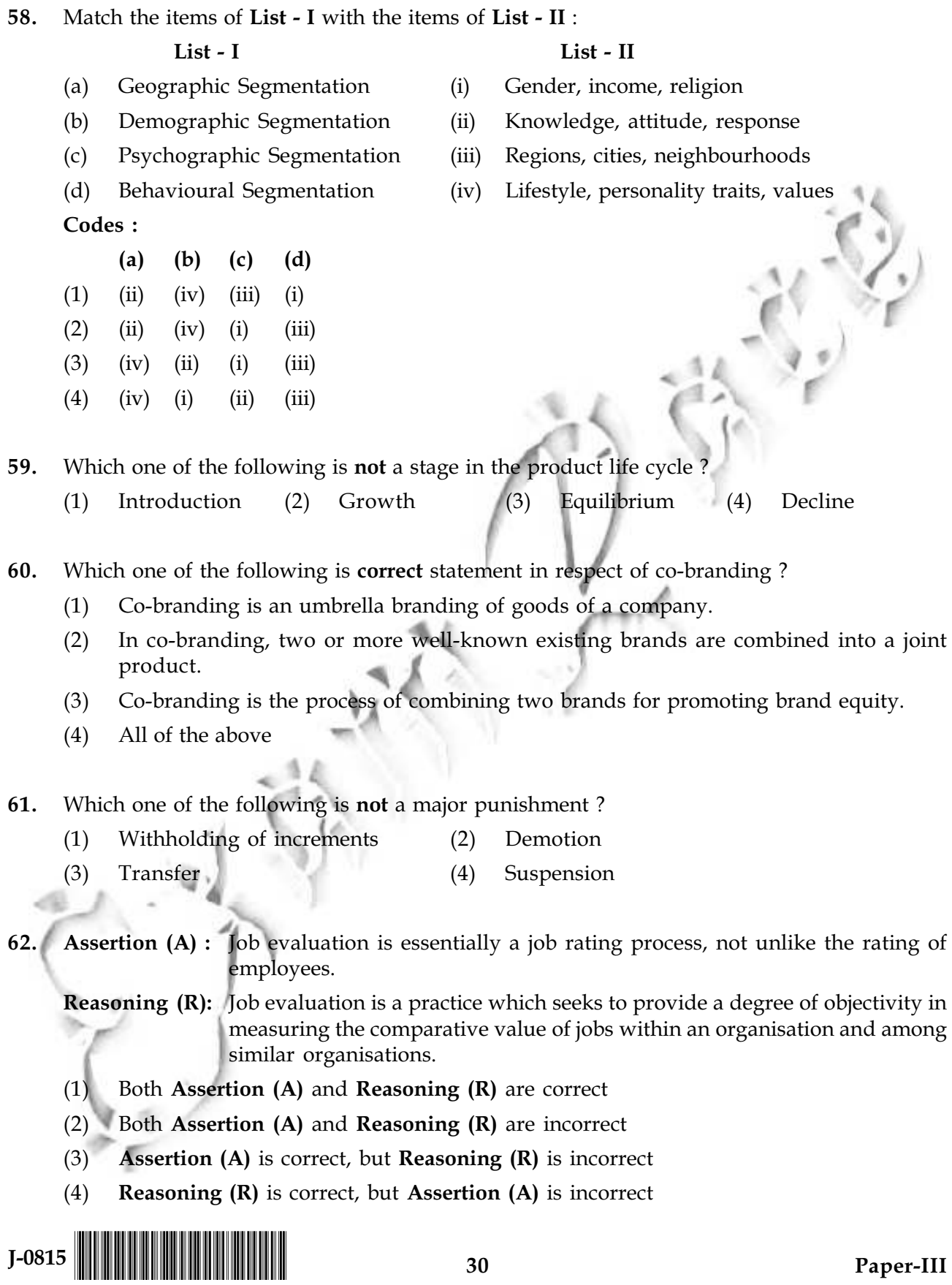

सूची - I की मदों को सूची - II की मदों से सुमेलित कीजिए: 58. सूची - I सूची - II भौगोलिक विभक्तिकरण लिंग, आय, धर्म  $(i)$  $(a)$ जननांकीय विभक्तिकरण ज्ञान, अभिवृत्ति, प्रतिक्रिया  $(ii)$  $(b)$ मनोवैज्ञानिक विभक्तिकरण (iii) क्षेत्र, शहर, पड़ोस  $(c)$ व्यावहारिक विभक्तिकरण (iv) जीवन शैली, व्यक्तित्व के गुण, मूल्य  $(d)$ कूट :  $(a)$  $(b)$  $(c)$  $(d)$  $(1)$  $(iii)$  $(ii)$  $(iv)$  $(i)$  $(2)$  $(ii)$  $(iv)$  $(i)$  $(iii)$  $(3)$  $(iii)$  $(iv)$  $(ii)$  $(i)$  $(4)$  $(ii)$  $(iv)$  $(i)$  $(iii)$ निम्नलिखित में से उत्पाद जीवन-चक्र का एक चरण **नहीं** है : 59. परिचय विकास  $(1)$  $(2)$  $(3)$ सन्तुलन पतन निम्नलिखित में से सह-ब्रांडिंग के संदर्भ में कौन सा कथन **सही** है 60. सह-ब्रांडिंग एक कम्पनी के वस्तुओं की छत्तरी ब्रांडिंग है।  $(1)$ सह-ब्रांडिंग के अधीन दो अथवा इस से अधिक सुप्रसिद्ध वर्तमान ब्रांडों को एक संयुक्त उत्पाद के रूप में  $(2)$ समाविष्ट किया जाता है। ब्रांड इक्विटी के संवर्धन के लिए दो ब्रांडों को संयुक्त करने की प्रक्रिया को सह-ब्रांडिंग कहते हैं।  $(3)$ उपरोक्त में से सभी।  $(4)$ निम्नलिखित में से कौनसा बडा दण्ड **नहीं** है? 61. वेतन वृद्धि रोकना  $(1)$  $(2)$ पदावनति (3) स्थानांतरण  $(4)$ निलम्बन कार्य मूल्यांकन मुख्य रूप से श्रेणीयन विधि है, जो कर्मचारियों के श्रेणीयन से भिन्न नहीं है। अभिकथन (A): 62. तर्क (R) : कार्य मूल्यांकन एक व्यवहार है, जो कि एक संगठन में तथा इसके समान संगठनों में विभिन्न कृत्यों के तुलनात्मक मूल्य का माप करने में एक दृढ़ता प्रदान करता है। अभिकथन (A) तथा तर्क (R) दोनों ही सही हैं।  $(1)$ (2) अभिकथन (A) तथा तर्क (R) दोनों ही गलत हैं।  $(3)$ अभिकथन (A) सही है, परन्तु **तर्क (R)** गलत है। तर्क (R) सही है, परन्तु अभिकथन (A) गलत है।  $(4)$ 

 $J-0815$ 

31

#### Identify the correct combinations from the following : 63.

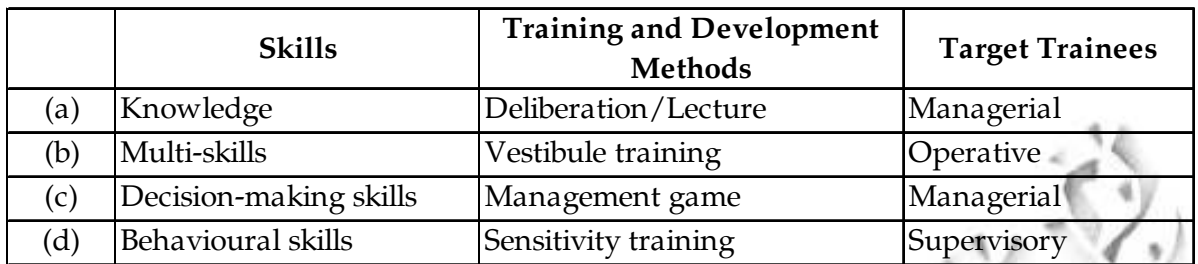

### Codes:

 $(a)$ ,  $(b)$  and  $(c)$  $(1)$ 

- $(2)$ (a), (c) and  $(d)$
- $(b)$ ,  $(c)$  and  $(d)$  $(3)$  $(4)$  $(a)$ ,  $(b)$  and  $(d)$
- Which among the following are not part of staffing process? 64.
	- Human Resource Planning  $(a)$
- Recruitment  $(b)$

 $(d)$ 

 $(c)$ Selection

 $(e)$ Training and Development

Transfers  $(g)$ 

 $(f)$ Performance Appraisal

Induction and Orientation

Separations  $(h)$ 

### Codes :

 $J-0815$ 

- (e),  $(f)$ ,  $(g)$  and  $(h)$  $(1)$
- $(f)$  and  $(h)$  $(3)$

 $(2)$  $(g)$  and  $(h)$ 

 $32$ 

 $(4)$ None of the above

#### निम्नलिखित सम्मुचयों में से **सही** सम्मुचय की पहचान कीजिए: 63.

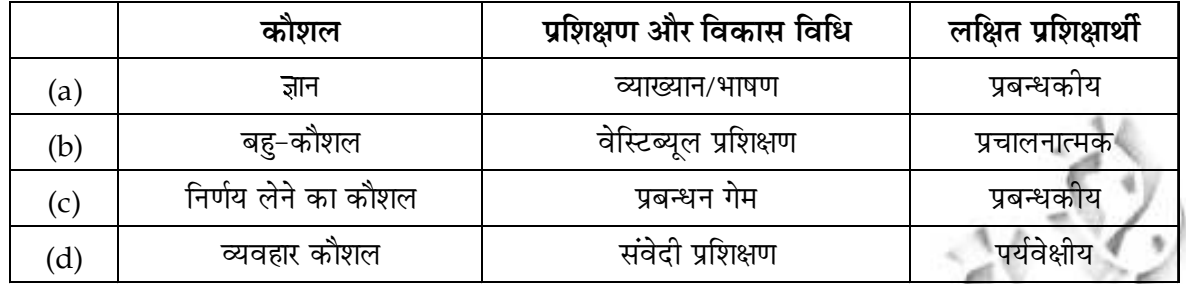

कूट :

- (a), (b) और (c)  $(2)$ (a), (c) और (d)  $(1)$ (b), (c) और (d)  $(3)$ (a), (b) और (d)  $(4)$
- निम्नलिखित में से कौन स्टाफिंग प्रक्रिया <mark>के अंग नहीं</mark> है ? 64.
- भर्ती  $(a)$ मानव संसाधन नियोजन  $(b)$ आगमन तथा अभिस्थापन  $(d)$  $(c)$ चयन निष्पादन मूल्यांकन  $(f)$  $(e)$ प्रशिक्षण एवं विकास पृथक् किया जाना  $(h)$  $(g)$ स्थानान्तरण कूट: (e), (f), (g) एवं (h)  $(1)$  $(2)$ (g) एवं (h) (f) एवं (h) उपरोक्त में से कोई नहीं  $(3)$  $(4)$  $J-0815$  $33$

Paper-III

E

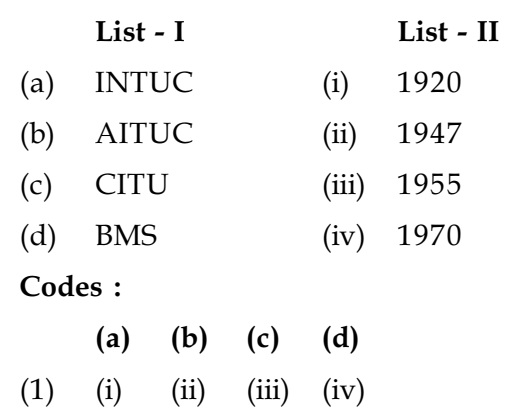

Match the items of List - I with List - II :

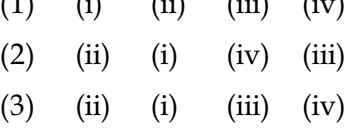

- $(4)$  $(iii)$  $(i)$  $(iv)$  $(ii)$
- 66. Assertion (A) : Amended Patent Act, in compliance with WTO, provides for grant of product patent as well as a process patent for a period of 20 years from the date of application.
	- **Reasoning (R)**: Under the Act, patent may be granted to an invention which means a new product or process involving an inventive step and capable of industrial application, a technical advance over existing knowledge.

Codes:

65.

- $(1)$ Both  $(A)$  and  $(R)$  are true but  $(R)$ , is not correct explanation to  $(A)$ .
- $(2)$  $(A)$  is false but  $(R)$  is correct.
- Both  $(A)$  and  $(R)$  are true and  $(R)$ , is correct explanation to  $(A)$ .  $(3)$
- $(A)$  is correct but  $(R)$  is false.  $(4)$
- 67. Which of the following have been recognised under the intellectual property eligible for creation of rights as per WTO mandate?
	- Computer software, music disc, performing art  $(a)$
	- (b) Geographical indicator
	- (c) Global positioning system
	- $(d)$ Journals, books, seeds, design, brand

Codes :

- $(1)$  (a), (b) and (c)  $(2)$   $(d)$ ,  $(c)$  and  $(a)$
- $(4)$  (c), (a) and (b)  $(3)$  $(a)$ ,  $(b)$  and  $(d)$

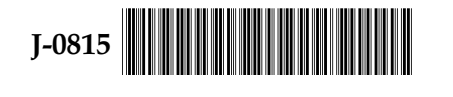

65. सूची - I की वस्तुओं को सूची - II से मिलाइए:

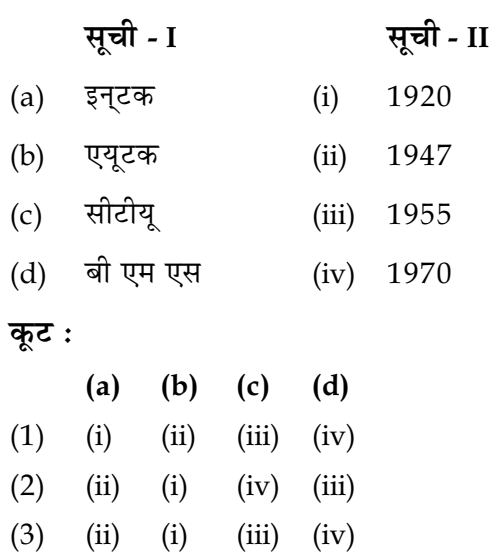

 $(4)$   $(iii)$   $(i)$   $(iv)$   $(ii)$ 

अभिकथन (A) : डब्लू टी ओ के अनुपालन में संशोधित पेटेंट अधिनियम आवेदन की तारीख से 20 वर्ष की 66. अवधि तक के लिए किसी वस्तु को पेटेंट के साथ-साथ एक प्रक्रिया पेटेंट भी प्रदान करता है। इस अधिनियम के अधीन एक ऐसे अविष्कार को पेटेंट प्रदान किया जा सकता है, जो एक नई तर्क (R) : वस्तु अथवा प्रक्रिया को शामिल करता है और जो औद्योगिक उपयोग में सक्षम है और यह वर्तमान ज्ञान के ट पर एक तकनीकी उन्नति है।

कूट :

- (A) और (R) दोनों सही हैं, लेकिन (R) (A) की सही व्याख्या नहीं है।  $(1)$
- (A) गलत है, लेकिन (R) सही है।  $(2)$
- (A) और (R) दोनों सही हैं और (R) (A) की सही व्याख्या है।  $(3)$
- (A) सही है, लेकिन (R) गलत है।  $(4)$

डब्लू टी ओ के अधिदेश के अनुसार बौद्धिक संपदा के अधीन अधिकारों के सृजन के लिए निम्नलिखित में से किसे 67. पात्र माना गया है ?

- कम्प्यूटर साफ्टवेयर, म्यूजिक डिस्क, रंगमंचीय कला  $(a)$
- भौगोलिक संकेतक  $(b)$
- वैश्विक अवस्थित प्रणाली  $(c)$
- पत्रिकाएँ, पुस्तकें, बीज, अभिकल्प, ब्रांड  $(d)$

कट :

(2) (d), (c) और (a) (a), (b) और (c)  $(1)$ 

(a), (b) और (d) (4) (c), (a) और (b)  $(3)$ 

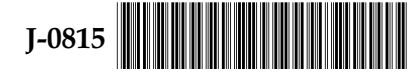

- NAFTA came into force from January, 1994 embracing: 68.
	- The USA, Canada, Cuba, Trinidad and Tobago  $(1)$
	- $(2)$ The USA, Canada, Mexico
	- Cuba, Mexico, USA, Havana  $(3)$
	- $(4)$ Trinidad, The USA, Mexico
- 69. A common market is one where :
	- $(1)$ all the trading nations agree commonly to levy a common and uniform tariff rate for all goods.
	- all the trading nations agree commonly to rationalise tariff and non-tariff barriers  $(2)$ mutually to promote intra-region trade.
	- $(3)$ there is a customs union along with free intra - union movement of factors of production.
	- there is an economic union along with free intra-union movement of residents.  $(4)$
- The Maastricht Treaty of February, 1992 renamed the European Community (EC) as : 70.
	- the European Union (EU)  $(1)$
	- the European Economic Union (EEU)  $(2)$
	- $(3)$ the European Monetary Union (EMU)
	- $(4)$ the European Economic Community (EEC)
- In which of the following cases, Assessing officer has the discretion to assess the income of 71. the previous year in the previous year or in the subsequent assessment year?
	- Shipping business of non-residents  $(1)$
	- Association of Persons (AOP) or Body of Individuals (BOI) formed for a particular  $(2)$ event or purpose
	- Assessment of persons likely to transfer property to avoid tax  $(3)$
	- Discontinued business  $(4)$
- 72. Rental income received by a foreign individual, from another foreign individual, in respect of the property situated in Delhi is taxable in the hands of :
	- Resident and Ordinarily Resident (OR) only  $(1)$
	- (2) Ordinarily Resident (OR) and Not Ordinarily Resident (NOR) only
	- Non Resident (NR) only  $(3)$
	- Ordinarily Resident (OR), Not Ordinarily Resident (NOR) and Non Resident (NR)  $(4)$

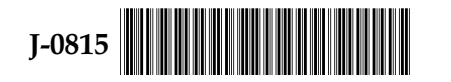

36

एन ए एफ टी ए (नाफ्टा) जनवरी, 1994 से अस्तित्व में आया, जिसमें निम्नलिखित देश शामिल हैं : 68.

- यू एस ए, कनाडा, क्यूबा, त्रिनिडाड और टोबैगो  $(1)$
- यू एस ए, कनाडा, मैक्सिको  $(2)$
- क्यूबा, मैक्सिको, यू एस ए, हवाना  $(3)$
- त्रिनिडाड, यू एस ए, मैक्सिको  $(4)$
- एक सामान्य बाजार वह है. जहाँ : 69.
	- सभी व्यापारिक देश संयुक्त रूप से वस्तुओं पर सामान्य एवं एकसमान शुल्क लगाने के लिए सहमत होते हैं।  $(1)$
	- सभी व्यापारिक देश अंत: क्षेत्र व्यापार को बढाने के लिए पारस्परिक रूप से शुल्क एवं नि:शुल्क व्यवसाय को  $(2)$ युक्ति संगत बनाने के लिए सहमत होते हैं।
	- उत्पादन के साधनों का अंतरसंघ में मुक्त संचलन होता है ऐसा एक सीमाशुल्क संघ है।  $(3)$
	- निवासियों के मक्त अंतर-संघ संचलन के साथ एक आर्थिक संघ होता है।  $(4)$
- फरवरी, 1992 की मास्ट्रिच संधि के द्वारा यूरोपीय समुदाय (ई.सी) का नाम बदलकर निम्नलिखित में से क्या रख दिया 70. गया?
	- द यूरोपियन यूनियन (ई यू)  $(1)$
	- द यूरोपियन इकॉनोमिक यूनियन (ई ई यू)  $(2)$
	- द यूरोपियन मॉनेटरी यूनियन (ई एम यू)  $(3)$
	- द यरोपियन इकॉनोमिक कम्यनिटी (ई ई सी)  $(4)$
- निम्नलिखित में से किस मामले में कर निर्धारण अधिकारी का विवेक है कि वह गत वर्ष की आय को गत वर्ष में ही  $71.$ अथवा उससे अगले कर निर्धारण वर्ष में कर के लिए निर्धारित करें?
	- गैर-आवासियों के नौवहन कारोबार।  $(1)$
	- एसोसिएशन आफ पर्सन्स (ए ओ पी) अथवा बॉडी आफ इंडिव्यूजलस (बी ओ आई) जिनका निर्माण किसी  $(2)$ विशेष घटना अथवा प्रयोजन के लिए हुआ हो।
	- उन व्यक्तियों का कर निर्धारण जिन की कर बचाने के लिए अपनी सम्पत्ति को हस्तांतरित कर देने की  $(3)$ संभावना है।
	- बंद व्यवसाय  $(4)$
- एक विदेशी व्यक्ति को अन्य विदेशी व्यक्ति दिल्ली स्थित सम्पत्ति से किराये द्वारा होने वाली आय कहाँ कर योग्य होगी? 72.
	- निवासी और साधारण निवासी (ओ आर) मात्र  $(1)$
	- (2) साधारण निवासी (ओ आर) और असाधारण निवासी (एन ओ आर) मात्र
	- अनिवासी (एन आर) मात्र  $(3)$
	- $(4)$ साधारण निवासी (ओ आर) असाधारण निवासी (एन ओ आर) और अनिवासी (एन आर)

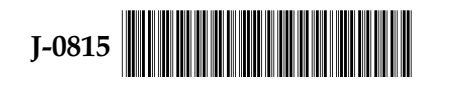

37

- 73. Which of the following income is **not** chargeable under the head 'income from business and profession'?
	- $(1)$ Profits and Gains carried on by an assessee during the previous year.
	- Income derived by a trade professional or similar association from specific services  $(2)$ performed for its members.
	- $(3)$ Income from the activity of owning or owning and maintaining race horses.
	- $(4)$ Salary received by a partner of a firm from the same firm.
- Mr. A earned a capital gain of ₹ 100 lakhs on 31-2-2014 from the sale of a long term capital 74. asset (land) within the limits of Jaipur corporation. If he invests ₹ 60 lakhs, out of ₹ 100 lakhs, in Rural Electricity Corporation Bonds approved under Sec. 54 EC in 20-2-2014, what is the amount of exemption he can claim under Sec. 54 EC of Income Tax Act for the AY 2014-15 ?
	- (3) ₹ 100 lakhs (1) ₹ 60 lakhs  $(2)$ ₹ 50 lakhs ₹ 30 lakhs  $(4)$
- Under which of the following situations, the Appellate Tribunal can rectify the mistake in 75. the order passed by it under Sec 254 (2) of Income Tax Act?
	- If subsequent decision of the Supreme Court/High Court is available on the subject  $(a)$ after the Appellate Tribunal's order
	- If an assessee apply for rectification of the Tribunal's order by raising fresh grounds (b) before the Tribunal
	- If the omission or mistake is on the part of Appellate Tribunal  $(c)$
	- $(d)$ If the order is passed by the Appellate Tribunal under an erroneous impression of fact or law

Codes:

- $(1)$  $(a)$ ,  $(b)$  and  $(c)$
- $(b)$ ,  $(c)$  and  $(d)$  $(2)$
- $(a)$ ,  $(c)$  and  $(d)$  $(3)$
- $(4)$ only (c) and (d)

 $-000-$ 

38

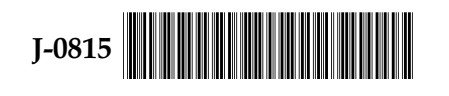

- 73. निम्नलिखित में से कौन सी आय 'व्यापार तथा पेशे से आय' के शीर्षक के अन्तर्गत प्रकार्य **नहीं** है?
	- कर-निर्धारिती द्वारा गतवर्ष में अग्रेनीत ले जाया गया लाभ और प्राप्तियाँ।  $(1)$
	- एक कारोबारी व्यवसायी अथवा ऐसे ही किसी संस्था द्वारा अपने सदस्यों के प्रति किन्हीं विशिष्ट सेवाओं के लिए  $(2)$ प्राप्त आय।
	- रेस-कोर्स के घोडों के मालिक होने अथवा उनके रखने और देखभाल करने की क्रिया से होने वाली आय।  $(3)$
	- किसी फर्म के भागीदार को उसी फर्म से मिलने वाला वेतन।  $(4)$
- मिस्टर ए ने 31-2-2014 को जयपुर निगम की परिसीमा में स्थित पूँजी परिसम्पत्ति (भूमि) को बेचकर र 100 लाख का 74. दीर्घकालीन पूँजी लाभ अर्जित किया। यदि वह ₹100 लाख में से ₹60 लाख के ग्रामीण बिजली निगम बांड, जो दिनांक 20-2-2014 को 54 ई सी की धारा के अधीन स्वीकृत हैं, खरीद लेता है, वह वर्ष 2014-15 के लिए आयकर अधिनियम की धारा 54 ई सी के अधीन किस राशि पर छूट का दावा पेश कर सकता है?
	- $(3)$  ₹ 100 लाख 4) ₹ 30 लाख  $(1)$  ₹ 60 लाख (2) ₹ 50 लाख
- निम्नलिखित में से किन परिस्थितियों में अपीलीय प्राधिकरण, आयकर अधिनियम की धारा 254 (2) के अधीन पारित 75. आदेश की भूल को सुधार कर सकता है?
	- (a) यदि अपीलीय प्राधिकरण के आदेश देने के पश्चात उच्चतम न्यायालय/उच्च न्यायालय का उसी विषय पर कोई अनुवर्ती निर्णय उपलब्ध हो।
	- यदि कोई कर-निर्धारिती नए कारणों को उठाते हुए भूल में सुधार करने की अपीलीय प्राधिकरण का आवेदन  $(b)$ करता हो।
	- यदि भूल अथवा चूक अपीलीय प्राधिकरण की ओर से हुई हो।  $(c)$
	- यदि अपीलीय प्राधिकरण द्वारा किसी तथ्य अथवा विधि के गलत प्रभाव के अधीन आदेश दिया गया हो।  $(d)$

कूट:

(a), (b) और (c)  $(1)$ 

(b), (c) और (d)  $(2)$ 

- (a), (c) और (d)  $(3)$
- केवल (c) और (d)  $(4)$

 $-000 -$ 

39

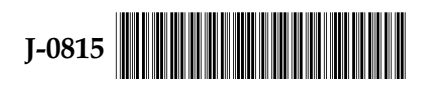

**Space For Rough Work** 

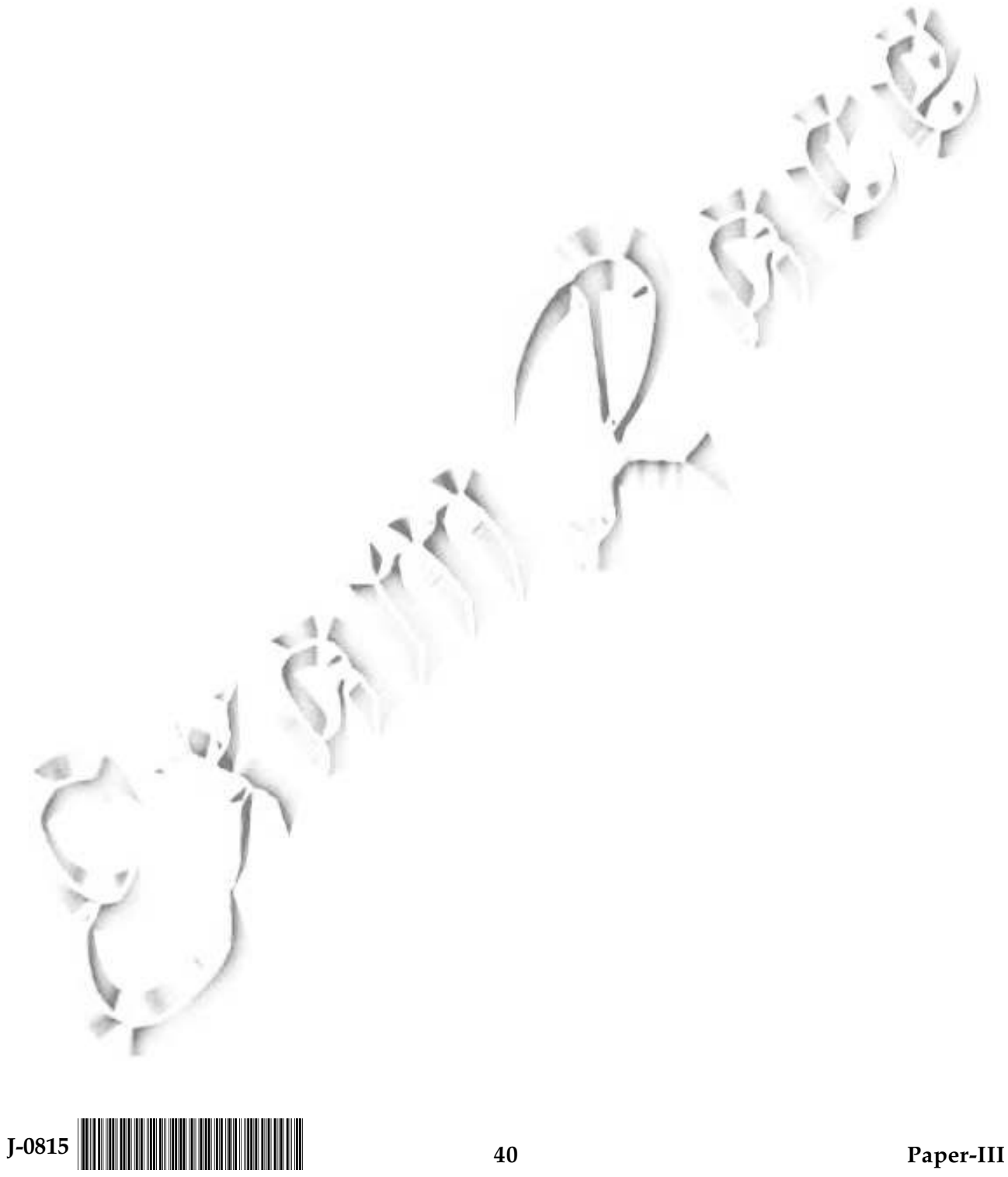

Paper-III

40